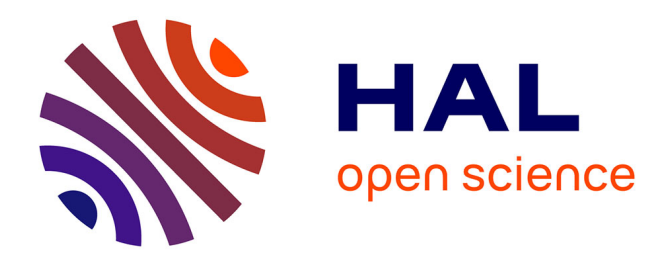

## **Manuel à l'usage des observateurs embarqués à bord des thoniers senneurs tropicaux**

Philippe S. Sabarros

### **To cite this version:**

Philippe S. Sabarros. Manuel à l'usage des observateurs embarqués à bord des thoniers senneurs tropicaux : Instructions pour la collecte de données.  $2020$ . ird-02293012v3

### **HAL Id: ird-02293012 <https://ird.hal.science/ird-02293012v3>**

Preprint submitted on 12 Oct 2021 (v3), last revised 29 Jun 2023 (v4)

**HAL** is a multi-disciplinary open access archive for the deposit and dissemination of scientific research documents, whether they are published or not. The documents may come from teaching and research institutions in France or abroad, or from public or private research centers.

L'archive ouverte pluridisciplinaire **HAL**, est destinée au dépôt et à la diffusion de documents scientifiques de niveau recherche, publiés ou non, émanant des établissements d'enseignement et de recherche français ou étrangers, des laboratoires publics ou privés.

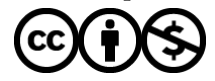

[Distributed under a Creative Commons Attribution - NonCommercial 4.0 International License](http://creativecommons.org/licenses/by-nc/4.0/)

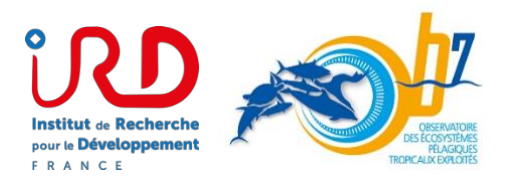

# Manuel à l'usage des observateurs embarqués à **bord des thoniers senneurs tropicaux**

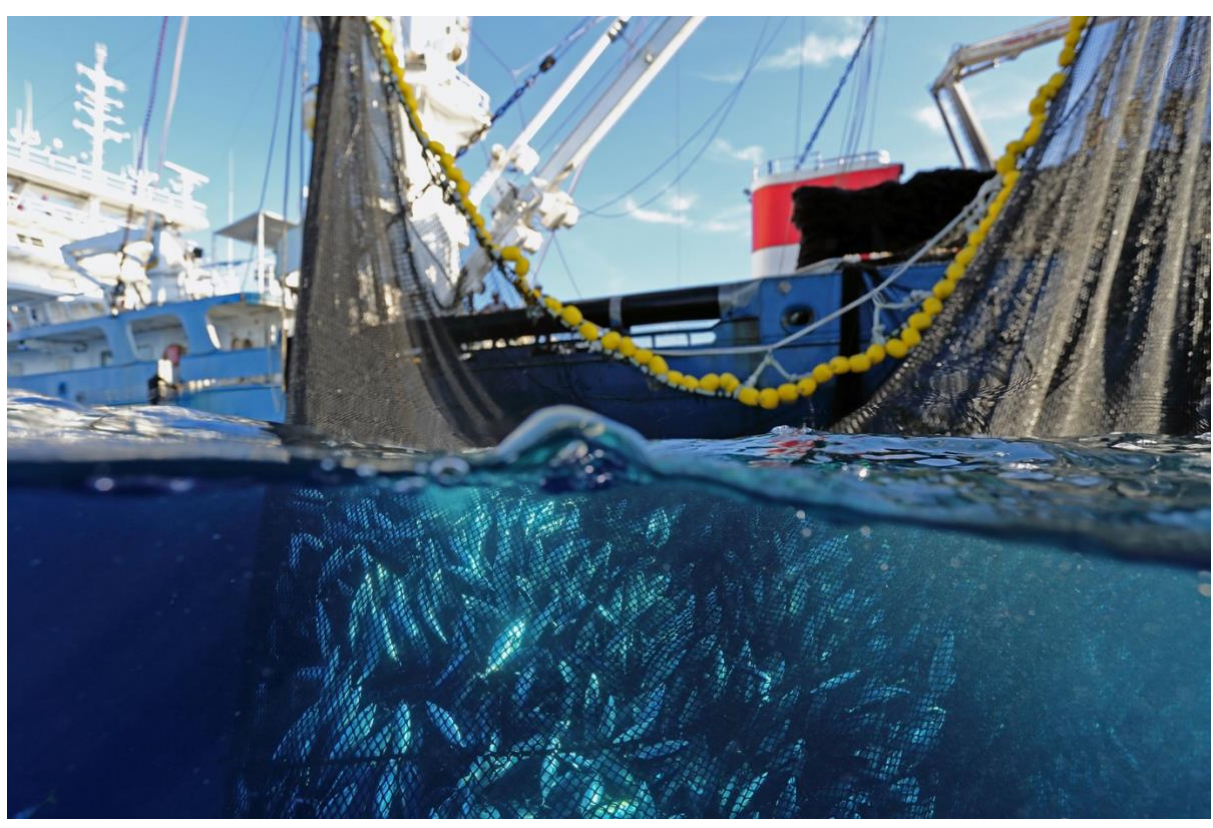

©F. Forget, ISSF

### Instructions pour la collecte de données

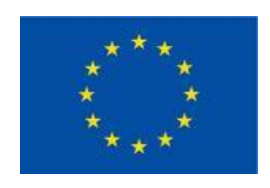

*Version 2.1 – Octobre 2020*

#### **1. CONTEXTE GENERAL**

Le Règlement (CE) n° 199 / 2008 du Conseil du 25 février 2008 institue un cadre communautaire pour la collecte, la gestion et l'utilisation de données dans le secteur de la pêche et le soutien aux avis scientifiques sur la politique commune de la pêche. À ce titre, la Direction des Pêches Maritimes et de l'Aquaculture a mis en œuvre un « Programme national pluriannuel de collecte des données de base » dont la réalisation est confiée à plusieurs organismes͘ L͛IRD a en charge la réalisation du volet relatif à la pêche thonière tropicale, qui comprend une composante « observateurs embarqués » pour estimer les prises accessoires et les rejets d'espèces cibles (en quantité et distribution de taille) des senneurs tropicaux dans les océans Atlantique et Indien, avec une couverture de 20 % de la flottille pour chaque océan.

Ce manuel récapitule les tâches qu'auront à réaliser les observateurs afin de mener à bien ce projet, ainsi que les formulaires, codifications et fiches techniques nécessaires à son bon déroulement.

#### **2. DEFINITIONS**

Dans ce document nous utiliserons les définitions suivantes :

- Capture totale : l'ensemble de la biomasse encerclée et retenue par la senne une fois fermée.
- Production : les thons majeurs ciblés comme le thon à nageoire jaune et le listao qui sont destinés aux conserveries.
- Prises accessoires : toutes les espèces non ciblées ainsi que les petits individus de thons majeurs. La prise accessoire peut être divisée en deux composantes a) les sous-produits qui sont conservés à bord pour une utilisation particulière comme la consommation de l'équipage ou la vente sur le marché local et b) les rejets qui sont rejetés à la mer, morts ou vivants.

Nous avons donc les égalités suivantes :

- Capture totale = Production + Prises accessoires (Bycatch)
- $\bullet$  Prises accessoires (Bycatch) = Sous-produits + Rejets

Le "*faux-poisson"* est un terme utilisé pour un sous-produit important qui est destiné au marché local en particulier à Abidjan en Côte d'Ivoire mais aussi à Diego Suarez à Madagascar, et plus récemment à Victoria aux Seychelles. Il est composé d'un mélange de thons majeurs de petite taille ou abîmés et rejetés par les conserveries ou bien de petits thonidés (auxide, thonine) et d'autres espèces accessoires appréciées sur le marché local comme les poissons porte-épées, les dorades coryphènes, les barracudas, etc.

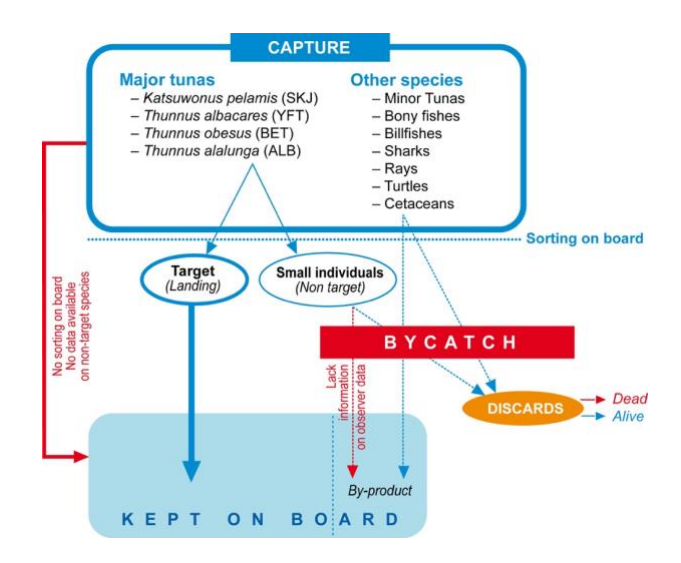

**Figure 1. Schéma des captures (extrait de Amandè et al. 2012)**

#### **3. RESPONSABILITES ET DEVOIRS DE L'OBSERVATEUR**

#### *3.1. Rôle de l'observateur*

- x Vous avez été sélectionné par l'IRD (ou par un de ses partenaires/prestataires de service) pour suivre les activités de pêche d'un thonier senneur opérant dans la zone intertropicale de l'océan Atlantique ou Indien, pendant toute sa marée.
- En tant qu'observateur, vous devez collecter les informations concernant les activités de pêche de ce bateau. Ce sont des données collectées à des fins scientifiques. Notez que l'observateur n'est pas un contrôleur de pêche et ne doit en aucun cas intervenir dans les décisions de pêche et de traitement de la capture. C'est d'ailleurs un rôle plus confortable vis-à-vis de l'équipage. Vous pouvez néanmoins informer le patron ou l'équipage de la réglementation en vigueur (Résolutions CTOI ; Recommandations CICTA) si cela vous ait demandé.
- vous devez réaliser votre travail en interférant le moins possible avec les opérations de pêche et, d'une manière générale, sans gêner le travail de l'équipage.
- Vous êtes responsable de l'exactitude des données collectées. Falsifier une information est beaucoup plus grave que de ne pas la relever.
- x Au cours de chaque marée, vous devez recueillir les informations qui vous sont demandées à l'aide des formulaires suivants :
	- o **FORMULAIRE Couverture/En-tête** : Caractéristiques générales de la marée.
	- o **FORMULAIRE A** : Route et paramètres de l'environnement.
	- o **FORMULAIRE B** : Caractéristiques de la pêche.
	- o **FORMULAIRE C1** : Échantillonnage des tailles des thonidés rejetés.
	- o **FORMULAIRE C2** : Échantillonnage des tailles des espèces associées.
	- o **FORMULAIRE C3** : Échantillonnage des tailles des thonidés conservés (sur les navires SAPMER).
	- o **FORMULAIRE D** : Description et caractéristiques des objets flottants.
- Durant la marée, vous ne devez entretenir aucune activité personnelle qui pourrait diminuer votre capacité à collecter les informations qui vous sont demandées.

#### *3.2. Confidentialités des données*

Les informations que vous collectez sont strictement confidentielles. Vous ne devez pas faire de copies, ni en faire état devant toute autre personne que le capitaine du thonier sur lequel vous embarquez et les personnes chargées du programme, que ce soit en mer ou à terre. Le capitaine a le droit de consulter les notes que vous prenez à tout moment.

#### **3.3. Avant l'embarquement**

- x Vous devez être en possession d'un passeport d'une validité supérieure à six mois par rapport à votre date de départ. Dans le cas où un visa est nécessaire pour rentrer dans le pays, le partenaire/prestataire de service qui vous emploie doit se charger des démarches administratives. Pour satisfaire les contrôles sanitaires de certains pays où vous embarquerez (ou débarquerez), vous devez être vacciné contre la fièvre jaune (carnet international).
- x Vous suivrez une formation au cours de laquelle on vous apprendra à identifier les diverses espèces qui pourront être capturées pendant la marée, à remplir les différents formulaires et à utiliser l'application informatique de saisie des données : *ObServe*.
- x Vous recevrez le matériel qui vous sera nécessaire pour mener à bien votre mission d'observateur (voir liste en **Annexe I**).
- Il est indispensable, et même impératif, de partir en mer avec la dernière version en date du logiciel de saisie *ObServe*, ainsi qu'avoir mis à jour le référentiel d'*ObServe*. Même si cette opération n'est pas du ressort de l'observateur, il faudra s'assurer auprès de la structure qui vous envoie que cela a bien été effectué.
- x Vous voyagerez de France au port d'embarquement, soit avec la relève de l'équipage du senneur, soit seul.

#### *3.4. Pendant le séjour à bord, conduite à tenir*

- x Vous êtes embarqué avec l'accord de l'armateur et du capitaine, mais votre séjour sur le navire se passera d'autant mieux que vous parviendrez à bien vous intégrer à la vie à bord.
- x Pendant la route vers les zones de pêche, avec l'accord du capitaine et selon ses instructions, familiarisez-vous avec les instruments de bord : système de navigation, sondeur, sonar, radar à oiseaux, etc. Intéressez-vous également aux procédures de sécurité à bord (gilet de sauvetage, radeaux, extincteurs, trousse de premier secours, etc.).
- x Gardez de bonnes relations avec l'équipage ; informez-le de votre travail à bord et de vos objectifs.
- Consultez souvent et régulièrement ce manuel. Cela peut éviter des erreurs répétitives dans les données que vous collectez.
- Le capitaine sera pour vous une source constante d'informations. Cependant veillez à ne pas le déranger lorsqu'il est accaparé par une tâche importante.
- Lorsque le bateau est en transit (personne n'assure de veille de pêche) pendant la journée, il vous est demandé de remplir le formulaire de route et des paramètres de l'environnement (**FORMULAIRE A**) au minimum toutes les deux heures, ou bien lorsque le navire change de zone exclusive économique (ZEE).
- Lorsque le bateau est en pêche (l'équipage assure la veille de pêche), vous seul remplirez les formulaires prévus :
	- o **FORMULAIRE A**, toutes les deux heures, à chaque changement de route, de zone ou d'activité du bateau;
	- o **FORMULAIRE B** sur les caractéristiques de chaque opération de pêche ;
	- o **FORMULAIRE C1** sur l'échantillonnage des rejets de thonidés lors de chaque opération de pêche ;
	- o **FORMULAIRE C2** sur l'échantillonnage des espèces accessoires lors de chaque opération de pêche ;
	- o **FORMULAIRE C3** sur l͛échantillonnage des thons conservés, le cas échéant sur les navires SAPMER dans l'Océan Indien ;
	- o **FORMULAIRE D** sur les objets flottants à chaque observation, qu'il y ait pêche ou non.
- Afin de pouvoir vérifier les identifications des espèces accessoires a posteriori, il est impératif de prendre systématiquement des photos des espèces sensibles telles que les poissons à rostre, tortues, raies, requins, et si doute il y a, des autres espèces accessoires. Veillez à ce que la date et l'heure de l'appareil photo soient toujours bien réglées. Pendant la marée, en cas de doute sur une espèce, n'hésitez surtout pas à envoyer par email depuis le navire une photo à la personne référente du bureau qui vous emploie et/ou à [philippe.sabarros@ird.fr.](mailto:philippe.sabarros@ird.fr)
- x Vous n'êtes pas tenu de faire la veille avec l'équipage. Vous ne devez pas participer au maniement du filet. Sauf dérogation particulière, vous ne devez embarquer sur le skiff, ni sur les annexes, hélicoptère, etc., utilisés lors des opérations de pêche, ni plonger.
- Les travaux à réaliser par l'observateur à chaque coup de senne sont décrits dans la section suivante.

#### 3.5. Après l'embarquement

- L'observateur doit restituer l'intégralité du matériel qui lui aura été prêté en bon état à son retour aux ports d'Abidjan ou Victoria, sinon en France.
- **•** L'observateur doit retourner ces formulaires remplis, données saisies dans *ObServe*, rapport et photos prises pendant la marée. Il est impératif que les formulaires soient mis au propre. Il convient également de trier et organiser les photos (supprimer les photos floues, doublons, photos inutiles). Il conviendra également d'ajouter le code FAO de l'espèce en suffixe au nom original de la photo, par exemple : *IMG\_148\_BLM.jpg*
- L'observateur devra toujours participer à un débriefing de sa marée au retour de celle-ci.

#### **ϰ͘ PROTOCOLE D͛ECHANTILLONNAGE DES THONS ET PRISES ACCESSOIRES**

#### *A.1. Notes sur le traitement de la capture à bord d'un senneur*

- x Après la mise en œuvre de la senne et le coulissage, la capture est rassemblée dans la poche du filet sur le flanc bâbord du navire. Cette opération dure au minimum une heure. Il est ensuite procédé à l'embarquement de la capture à bord à l'aide de la salabarde pour mise en cuves situées dans le fauxpont du navire.
- Une partie de la capture accessoire peut ainsi être :
	- o Chavirée avant mise sur le pont ;
	- o Triée sur le pont ou dans le faux-pont ;
	- o Rejetée en mer ;
	- o Mise en cuve ;
	- o Conservée pour un autre usage.
- Schématiquement, selon l'importance de la calée, l'organisation du navire et diverses autres considérations, vous ferez face à trois principales situations (ainsi des combinaisons de ces cas) dont il faudra tenir compte pour votre prise d'information :
	- o Cas 1) Tri sur le pont et/ou le faux-pont. C'est le cas le plus commun, la capture est salabardée et un tri substantiel est effectué immédiatement avant mise en cuve permettant de séparer les thons destinés à la conserverie des espèces accessoires. Là également les gros individus (requins, porte épées ...) peuvent être mis de côté sur le pont et les autres petites espèces (balistes, coryphènes, etc.) triées dans le faux-pont. Dans ce cas, l'observateur sera en mesure de comptabiliser et de collecter des échantillons de prises accessoires pour déterminer sa composition spécifique et effectuer des mensurations.
	- $\circ$  Cas 2) Aucun tri (ou tri partiel) à l'embarquement de la capture. La capture est salabardée et déversée directement dans les cuves. Dans ce cas, aucun tri n'est effectué à part pour certains gros individus (ex : requins, poissons à rostre, tortues) qui peuvent être triés sur le pont. Dans ce cas, l'observateur n'a accès qu'à une information partielle, celle qu'il peut collecter sur les gros individus ayant été triés. On peut distinguer ici les navires qui assurent un traitement en cours de marée en procédant au "shiftage" des cuves (Armement SAPMER, Cas 2A), et ceux qui n'assurent qu'un tri au débarquement (Cas 2B). Dans le cas 2A, l'observateur sera en mesure de comptabiliser et d'échantillonner au moment du "shiftage" également.
	- o Cas 3) Chavirage de la poche. La poche de la senne n'est pas remontée à bord et est chavirée dans la mer intégralement ou en partie, généralement en raison de cuves pleines, de prises commerciales nulles, trop faibles, ou de prises accessoires trop importantes. Ce cas est parfois occasionné par la capture d'un individu de grande taille (par exemple un requin baleine ou

une grande raie) qui doit être relâché vivant. Dans ce cas, l'observateur n'a accès à aucune information directement sur cette partie de la capture relâchée et devra se reposer sur les estimations faites par le bord (patron, second, chef mécanicien ou frigoriste).

Les difficultés auxquelles l'observateur doit faire face pour l'estimation des captures accessoires seront variables selon les navires et les calées. Elles sont liées d'une part au volume et à la diversité des prises accessoires mais aussi à leur destination et à leur lieu de tri. De manière générale, il y aura plus de prises accessoires dans les coups de pêche sur objets flottants.

#### *4.2. Thons rejetés et prises accessoires conservées ou rejetées*

- Ce protocole fournit des indications sur les différentes façons de procéder pour l'estimation de la quantité et de la composition spécifique des prises accessoires et des rejets selon les circonstances et les modalités de traitement de la capture.
- Les travaux à réaliser par l'observateur à chaque coup de senne ont des priorités différentes qui sont les suivantes :
	- o Priorité 1 : Estimation (en poids ou en nombre) des rejets de thons par espèce
	- o Priorité 2 : Estimation (en nombre) des prises accessoires conservées et rejetées par espèce
	- o Priorité 3 : Échantillonnage de taille des rejets de thons
	- o Priorité 4 : Échantillonnage de taille, poids et sexe (pour certaines espèces) des espèces accessoires
	- o Priorité 5 : Estimation (en poids) des thons conservés et mis en cuve

#### *4.2.1. Estimation des thons rejetées et prises accessoires (Priorités 1 et 2)*

- Avant toute chose, il est crucial d'identifier précisément les espèces, un bon nombre d'entre elles étant menacées, en danger ou protégées, et dont le stock est sujet à évaluation. Pour ce faire, il vous est demandé de bien vous référer aux différentes guides d'identification qui vous ont été mis à disposition.
- Il est aussi obligatoire de prendre des photos des espèces sensibles (ex : tortues, poissons à rostre, requins et raies) à chaque marée afin que les identifications puissent être vérifiées a posteriori. Ce sera également très utile pour toutes les autres espèces, même non sensibles, qui sont parfois difficiles à identifier (ex : carangues). Au cours de votre marée, n'hésitez pas à transmettre à votre coordinateur régional (via email depuis le bateau) les photos des individus/espèces pour lesquels vous avez des doutes.
- Avant le salabardage, l'observateur se placera au niveau du pupitre ou autre endroit ne gênant pas les opérations de pêche pour dénombrer les individus (par espèce) maillés dans la senne qui seront rejetés avant le salabardage.
- Au moment du salabardage, suivi donc du début du tri dans le faux-pont, il conviendra que l'observateur rejoigne son poste dans le faux-pont au niveau du tapis de rejet, à proximité de la goulotte de rejet (ou vide déchet) en fonction de la configuration du navire. Ce sera un poste privilégié pour comptabiliser les rejets (thons et espèces accessoires).
- Pendant que vous serez dans le faux-pont, une partie du tri continuera à se faire sur le pont, notamment pour les gros individus (poissons à rostre, grandes raies par exemple) ou certaines espèces sensibles (tortues par exemple). Vous avez deux options :
	- o Si le temps le permet et que vous gérez bien le flux de poissons sur le tapis de rejet, faites des excursions régulières sur le pont pour comptabiliser les rejets des individus triés sur le pont. Dans ce cas, et si l'équipage vous y autorise, vous pouvez bloquer les poissons sur le tapis de rejet à l'aide d'une plaque ou bien d'une caisse pendant votre excursion sur le pont.
- o Si ce n'est pas possible, il faudra récupérer l'information sur ces rejets faits depuis le pont auprès d'un membre de l'équipage. Attention, les membres d'équipage ne sont généralement pas très aptes à bien reconnaitre les espèces.
- Contrairement à ce qu'indiquait le manuel précédent (version 1.4), il ne faut en aucun cas pratiquer d'extrapolations à partir d'un nombre de salabardes observées ou d'une fraction de temps de tri observée, il en résulterait des biais importants du fait que le flux de poisson lors des opérations de salabardage et de tri n'est pas constant.
- Il est impératif d'observer l'intégralité de l'opération de tri et de compter les individus de manière exhaustive. Lorsque les quantités de poisson sont très importantes, notamment pour les espèces les plus abondantes comme les balistes rudes (CNT), le coureur arc-en-ciel (RRU), vous pouvez néanmoins avoir recours à des estimations par paquets de 10, 20, 50 par exemple, ou ce que vous jugerez être le plus approprié.
- Pour les thons rejetés, l'estimation se fait en poids (en tonnes) par espèce et par catégorie de poids. Si vous avez dénombré les individus, il sera donc nécessaire de convertir en poids (en tonnes). Il s'agira également de préciser la raison de rejet. Ces informations seront consignées dans le **FORMULAIRE B**, section "Thons rejetés".
- Pour les prises accessoires, notez les captures (hors thons majeurs et mineurs) conservées et rejetées de préférence en nombre, c'est aussi la méthode la plus facile et la plus précise. Si ce n'est vraiment pas possible, notez le poids total (en tonnes). Ces informations seront consignées dans le **FORMULAIRE B**, section "Faune accessoire". Il est important de savoir qu'en collectant un nombre d'individus et une taille moyenne (en cm) par espèce et devenir (déterminée dans les échantillons), le logiciel *ObServe*  dans lequel vous saisirez ensuite les données, sera capable de calculer un poids moyen individuel (en kg) à partir des relations taille-poids pour les différentes espèces et ainsi déduire un poids total (en tonnes).
- Dans le cas particulier des navires SAPMER qui procèdent au "shiftage" des captures (Cas 2A), l'échantillonnage s'effectuera en deux temps, premièrement au moment du salabardage et du tri sommaire effectué à ce moment-là, et deuxièmement au moment du "shiftage" des cuves (généralement le lendemain) où le tri de la capture est plus conséquent. Il faudra bien évidemment être présent à ces deux étapes.
- Dans le cas où la poche est chavirée (Cas 3), vous n'aurez accès à aucune information directement et ne disposez pas de l'expérience suffisante pour estimer les quantités et la composition spécifique dans la poche chavirée. Vous devrez consulter le patron, le second, le chef mécanicien ou le frigoriste pour estimer la quantité en tonnes et la composition spécifique. Si possible, vous vous placerez derrière la cabine du bosco et surtout du second (en général à la manœuvre du filet, juste au-dessus de la poche) afin de récolter l'estimation des rejets de ce dernier et d'observer au mieux les espèces contenues dans la poche puis libérées (et leurs tailles "au jugé", leur devenir à savoir relâchés morts ou vivants, voire prendre une photo pour déterminer la composition spécifique ultérieurement). S'il s'agit d'un mammifère, d'un requin baleine ou d'une grande raie, tentez de l'identifier, de le sexer et d'évaluer sa taille. Dans la mesure du possible, veuillez prendre des photos ou une vidéo dans un tel cas.

#### *4.2.2. Échantillons de taille des thons rejetés et échantillons de taille, poids et sexe des prises accessoires (Priorités 3 et 4)*

x Étant positionné.e au niveau de la fin du tapis de tri, vous devrez mettre de côté des individus parmi les prises accessoires à échantillonner, c'est-à-dire à mesurer et peser (et sexer le cas échéant). Il faudra effectuer un échantillon représentatif des prises accessoires d'environ 50 à 100 kg ; si vous jugez que ce n'est pas assez représentatif, faites plus.

- Pour les thons rejetés, il faudra faire des mesures de taille sur environ 20 individus de chaque espèce (si ce nombre est disponible).
- Plusieurs options s'offrent à vous pour mettre de côté vos échantillons à mesurer en fonction matériel disponible et de la configuration du navire :
	- $\circ$  L'utilisation de bacs (d'environ 30 kg) se révèle très pratique pour récupérer les thons et prises accessoires en bout de tapis de tri. En estimer grossièrement le volume pour savoir si l'échantillon est suffisant et les trier par espèce ;
	- $\circ$  Vous pouvez mettre les individus par terre, dans un endroit qui ne gêne pas l'équipage bien évidemment ;
	- Il est aussi souvent possible de bloquer le tapis de tri, soit avec une plaque, soit en l'arrêtant, avec l'accord de l'équipage, pour disposer de plus de temps pour effectuer les échantillons.
- L'échantillonnage des thons rejetés (taille ; Priorité 3) est prioritaire devant celui des prises accessoires (taille, poids et sexe ; Priorité 4).
- L'échantillonnage des prises accessoires se fait par ordre de priorités sur les :
	- o Requins et raies ;
	- o Tortues ;
	- o Poissons à rostre ;
	- o Autres poissons.
- Pour les autres poissons, prélevez/échantillonnez des individus de chaque espèce de manière à obtenir une taille moyenne représentative par espèce. Attention, le subconscient pousse généralement à sélectionner les plus grands individus, veillez à ce que ce ne soit pas le cas et que votre échantillon soit bien pris de manière aléatoire.
- x Les mesures collectées sur les thons rejetés seront à consigner dans le **FORMULAIRE C1** et les mesures sur les prises accessoires conservées et rejetées dans le **FORMULAIRE C2**.
- Certains individus parmi les prises accessoires seront conservés et mis en cuve pour le marché local (͞faux-poisson͟), notamment dans l͛Océan Indien maintenant que les rejets sont interdits par la Résolution CTOI 17/04, et tout comme vous devez les comptabiliser, vous devez également les mesurer lorsque c'est possible, c'est-à-dire s'ils ne sont pas directement mis en cuve.
- D'autres individus seront conservés pour la cuisine du bord (dorades coryphènes par exemple) ou pour en faire du poisson séché (carangues de tous types par exemple), et vous devrez également comptabiliser et mesurer ceux-ci lorsque cela est possible. De manière générale, ces individus seront mis de côté par l'équipage, et vous pourrez les échantillonner à la fin du tri de la calée.
- x Vous aurez certainement à réaliser des mesures également sur le pont pour les espèces directement triées sur le pont et qui ne sont donc pas envoyées dans le faux-pont. Ce sera généralement le cas pour les grands individus comme les poissons à rostre, grandes raies, mais aussi les tortues.
- Il est crucial de collecter des tailles d'individus en respectant le type de mesure par défaut défini pour chaque espèce (ex : FL, TL, LJFL, etc.) en **Section 6.4**, **Tableau 18** ou au logiciel *ObServe* en cas de doute. De manière générale on aura :
	- o Poissons osseux présentant une fourche, ce sera toujours une FL (longueur à la fourche) ;
	- o Poissons osseux ne présentant pas de fourche, une TL (longueur totale) ;
	- o Requins, ce sera une TL (longueur totale) ;
	- o Raies, une DW (largeur du disque) ;
	- o Poissons à rostre, ce sera toujours une LJFL (longueur maxillaire inférieure-fourche) ;
	- o Tortues, on mesurera une SCL (longueur droite de la carapace).
- Toutes les mesures prises à l'aide d'un pied à coulisse, mètre ruban ou quel qu'instrument qu'il soit, seront arrondies au cm inférieur. Par exemple, pour une mesure réelle de 56.7 cm, on notera 56 cm.
- x Pour les mesures de poids, à effectuer avec un peson mécanique, peson électronique, balance de précision ou balance anti-roulis, on privilégiera les espèces accessoires les moins communes, c'est-àdire autres que CNT (baliste rude), DOL (dorade coryphène), RRU (coureur arc-en-ciel) et WAH (wahoo).
- A chaque échantillon devra être associé un "devenir" (ex : conservé, rejeté vivant, rejeté mort, etc.) en référence au **Tableau 10**.

#### *4.3. Thons conservés*

#### *4.3.1. Tonnage des thons conservés*

- Les quantités de thons commerciaux par espèce qui sont mis en cuve (donc conservés) seront à collecter auprès du patron, du second, du chef mécanicien ou bien du frigoriste. Elles seront à reporter dans la partie "Thons conservés" du FORMULAIRE B. Ces informations doivent être conformes aux déclarations du patron dans son journal de pêche. L'information sur la es cuve s ou cale s de destination doit également être reportée. Vous utiliserez le champ "Notes" si vous avez des remarques personnelles à apporter.
- Des quantités significatives de thons mineurs (auxides, thonines, etc.) sont conservées pour le "marché local" (on appelle cela aussi le "faux-poisson") et peuvent être mises en cuve directement (sans tri préalable). Elles ne sont généralement pas déclarées dans le logbook par le patron, et si c'est le cas, vous le mentionnerez dans les "Notes". Vous devrez donc évaluer ces quantités et les reporter dans le tableau "Thons conservés" du FORMULAIRE B (et non dans le tableau "Faune accessoire") en leur attribuant la catégorie de poids 10 "Non déclaré dans le logbook (pour le marché local)".

#### *4.3.2. Echantillons de taille des thons conservés (Priorité 5)*

- Dit "Protocole C3", cet échantillonnage des tailles des thons conservés à consigner dans le FORMULAIRE C3 concerne uniquement les embarquements sur les navires de l'armement SAPMER qui procèdent au "shiftage" des cuves. Cet échantillonnage a pour but de suppléer à l'échantillonnage des thons conservés qui est habituellement réalisé au port, à la fin de chaque marée.
- x Cet échantillonnage des thons conservés, dont le protocole est décrit en détail dans l͛**Annexe II**, doit être réalisé sur 6 calées par marée donnant lieu à un débarquement. Lorsque vous déciderez d'effectuer cet échantillonnage sur une calée, il ne faudra néanmoins pas négliger les priorités 1 et 2 du protocole habituel concernant les rejets de thons et prises accessoires. La prise d'échantillons de taille des tons rejetés et prises accessoires (Priorités 3 et 4) peut en revanche être réduite lors de ces calées.

#### **5. UTILISATION DES FORMULAIRES**

- Notez les informations immédiatement après leur observation. Ne reportez pas à plus tard, votre mémoire vous jouera des tours.
- Toutes les informations seront notées avec un crayon gras (2B), au moment de leur observation.
- Les informations devront être reportées de façon lisible sur les formulaires, dans les espaces désignés.
- x N'effacez jamais vos notes, même si vous réalisez plus tard qu'elles sont fausses. Si tel est le cas, rayez ces notes et écrivez à côté ou en dessous vos observations corrigées.
- Si vous n'êtes pas sûr.e d'une information, laissez la case réponse vide et faites une note explicative dans la case "Notes".

**E**n soirée, passez en revue toutes les informations que vous avez relevées dans la journée. Si vous voyez que vous avez oublié de noter une information et que vous pouvez la retrouver, rajoutez-la sur le formulaire. En revanche, si vous n'êtes pas sûr.e de l'exactitude de l'information retrouvée, ne complétez pas le formulaire.

#### *5.1. FORMULAIRE Couverture/En-tête*

- x Ce formulaire permet de consigner les caractéristiques générales de la marée (**Annexe III.1**).
- **•** On remplira un **FORMULAIRE Couverture/En-tête** pour chaque marée. A la suite d'un débarquement du poisson, lorsque le navire repart en mer, même si la bordée reste inchangée, on commencera une nouvelle marée.

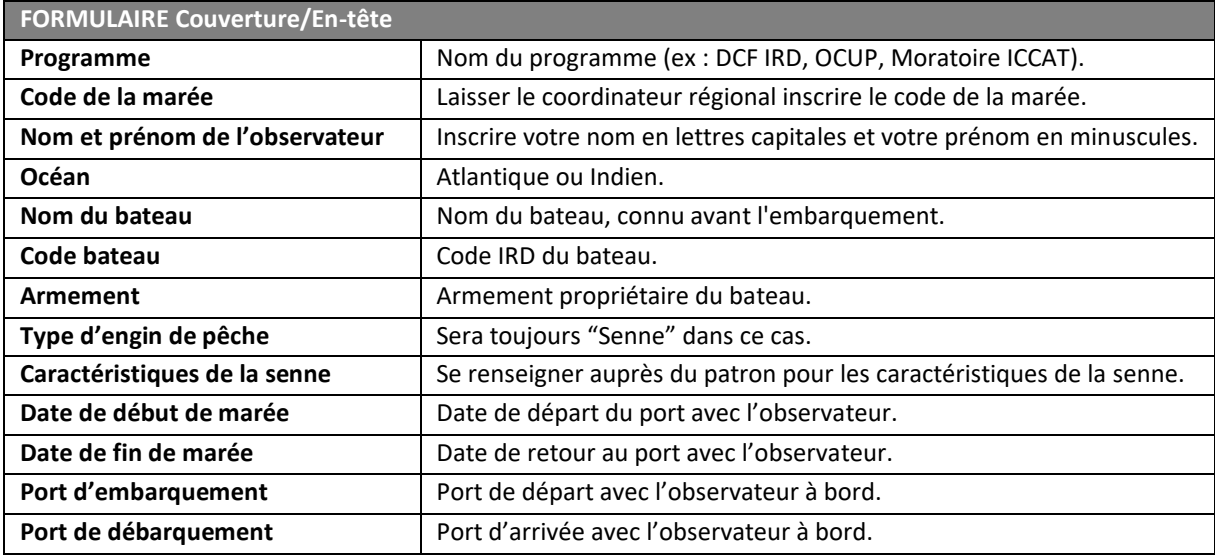

#### *5.2. FORMULAIRE A ͗ RoƵƚe eƚ ƉaƌamèƚƌeƐ de l͛enǀiƌonnemenƚ*

- Ce formulaire résume l'activité du senneur tout au long de la marée, les changements de l'activité du navire, les détections et les observations de l'environnement (Annexe III.2).
- $\bullet$  Il doit être rempli pour chacun des évènements suivants :
	- o Changement de zone déclarée ;
	- o Opération de pêche ;
	- o Opération sur objet ;
	- Ou, au minimum chaque deux heures pleines entre le début et la fin d'activité même si aucune des opérations précitées n'est réalisée. Les deux heures proposées sont un minimum pour reconstituer le trajet suivi par le bateau mais, selon les possibilités, un intervalle d'une heure serait préférable.
- x Attention, certaines activités peuvent être réalisées au cours de la soirée ou pendant la nuit (ex : des déploiements de DCP), et dans ce cas vous devrez récupérer ces informations en passerelle le matin venu.
- Les latitudes et longitudes doivent être notées en degrés et minutes décimales et non en degrés, minutes et secondes. La précision au dixième de minute est importante dans le cas où deux activités sont très proches dans le temps et qu'elles risquent de générer une vitesse anormale entre deux positions du navire (contrôle de vitesse dans *ObServe*). On ne notera pas le signe des latitudes et

longitudes mais le quadrant d'appartenance de la position : 1 pour NE ; 2 pour SE ; 3 pour SW ; 4 pour NW.

- x Les activités disponibles sont listées dans le **Tableau 2A**.
- Lorsque la situation d'un "non-coup de senne" se présente, c'est-à-dire lorsque le navire va vers un système observé et finalement décide de ne pas effectuer le coup de pêche, il existe deux cas :
	- o Le navire s'apprêtait à faire un coup sur banc libre, cas dans lequel la raison de non-réalisation du coup senne (Tableau 6) est à préciser sur une activité bateau de code 05 "Thonier arrivant sur le système détecté" (Tableau 2A). C'est le seul et unique cas où l'on utilisera une activité bateau de code 05.
	- o Le navire s'apprêtait à faire un coup sur banc objet, cas dans lequel la raison de non-réalisation du coup senne (Tableau 6) est à préciser sur une activité bateau de code 13 "Opération sur objet flottant (visite, pose, modification, récupération)" (Tableau 2A) qui sera pour l'occasion une simple visite d'objet.

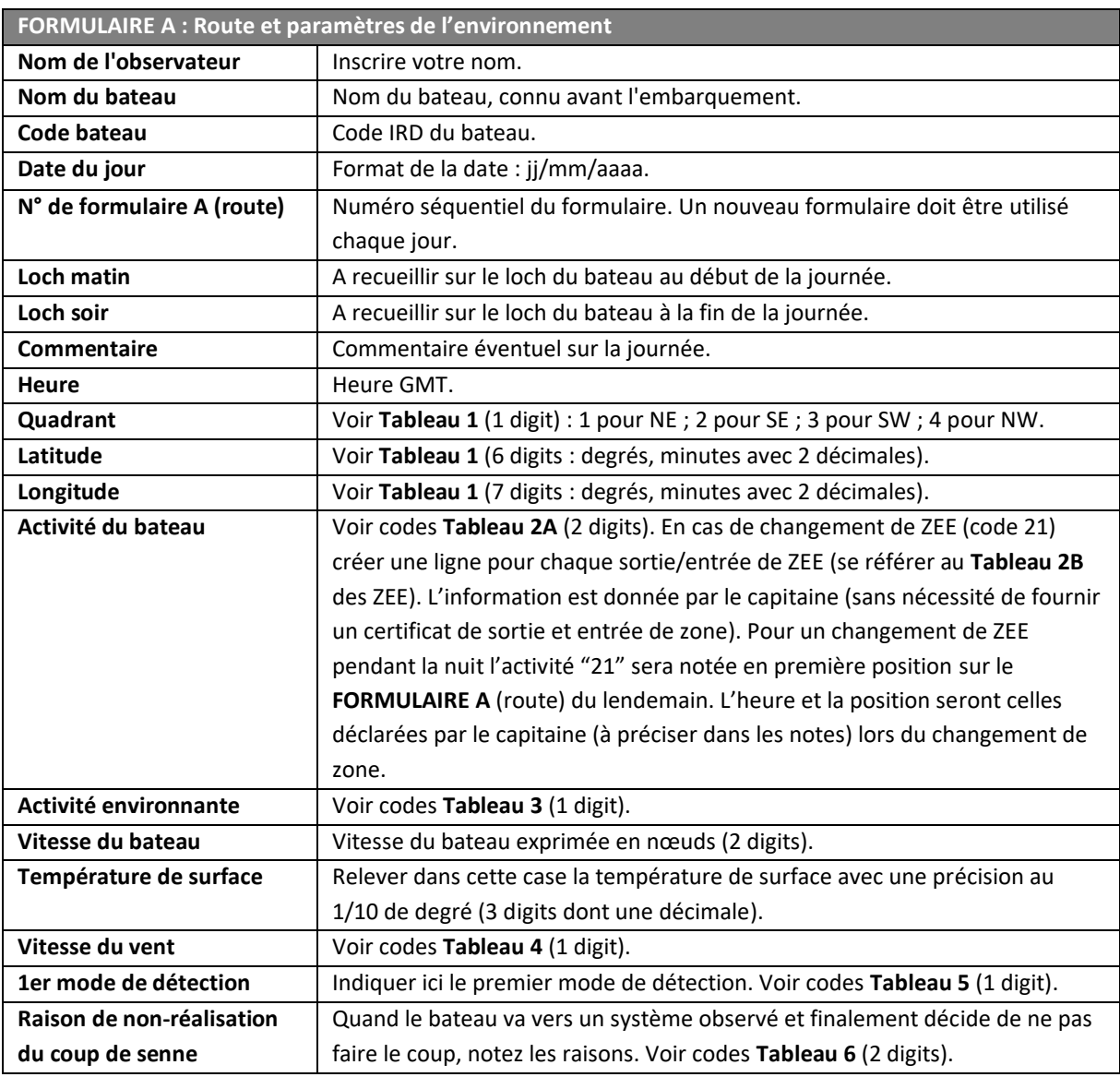

• N'oubliez pas de changer de formulaire chaque jour.

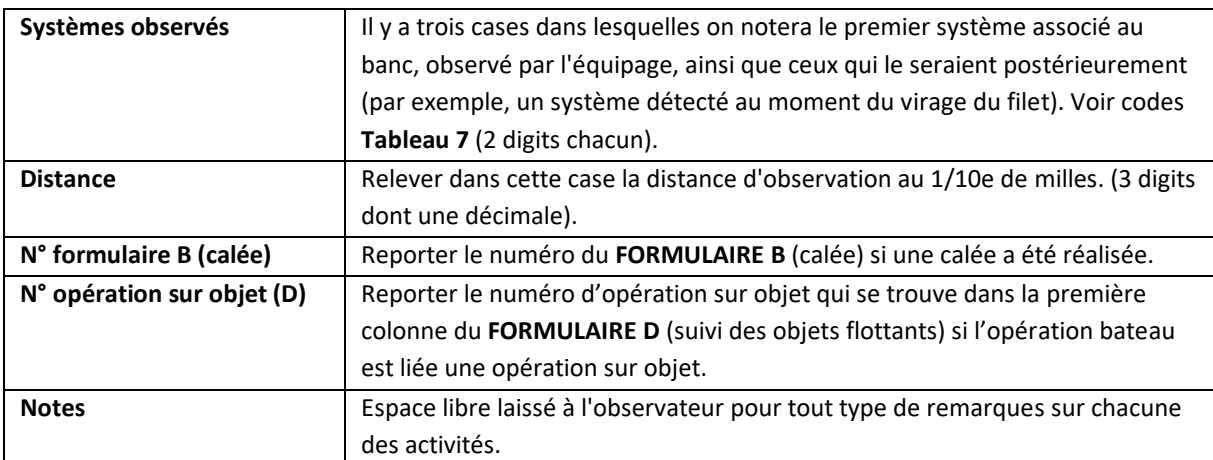

#### *5.3. FORMULAIRE B : Caractéristiques de la calée*

**FORMULAIRE B : Caractéristiques de la calée**

- Ce formulaire permet de consigner l'ensemble des caractéristiques de l'opération de pêche et de ses résultats (**Annexe III.3**).
- · Il sera rempli à chaque fois que la senne est mise à l'eau, même en cas de coup nul.
- Par ailleurs, un "coup nul" est défini comme une calée sans capture de thons majeurs mais pouvant contenir des espèces non ciblées (dont les thons mineurs).
- L'identification au niveau de l'espèce est très importante pour l'analyse des données. Aidez-vous des guides d'identification des espèces qui vous ont été fournis en version papier ou numérique, et prenez des photos des espèces.
- Afin d'estimer les quantités de la composition par espèce des rejets de thons (majeurs et mineurs) et des prises accessoires, référez-vous au protocole décrit en **Section 4**.
- Les informations sur le courant ainsi que l'estimation du banc à partir du sonar sont facultatives.

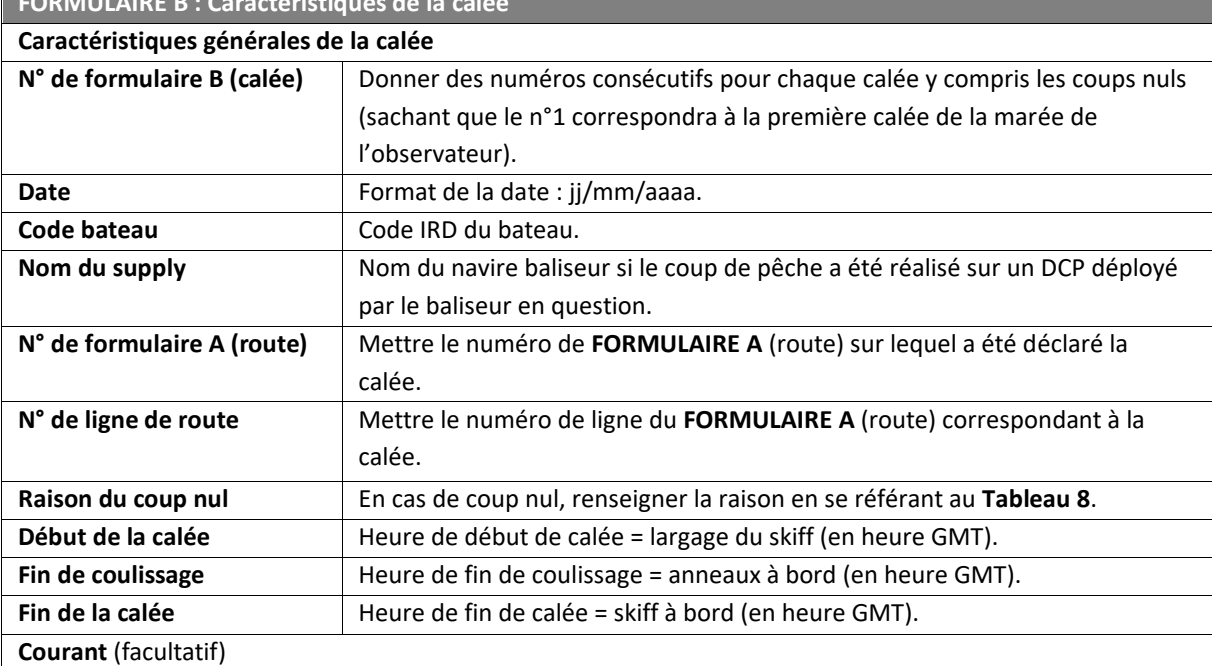

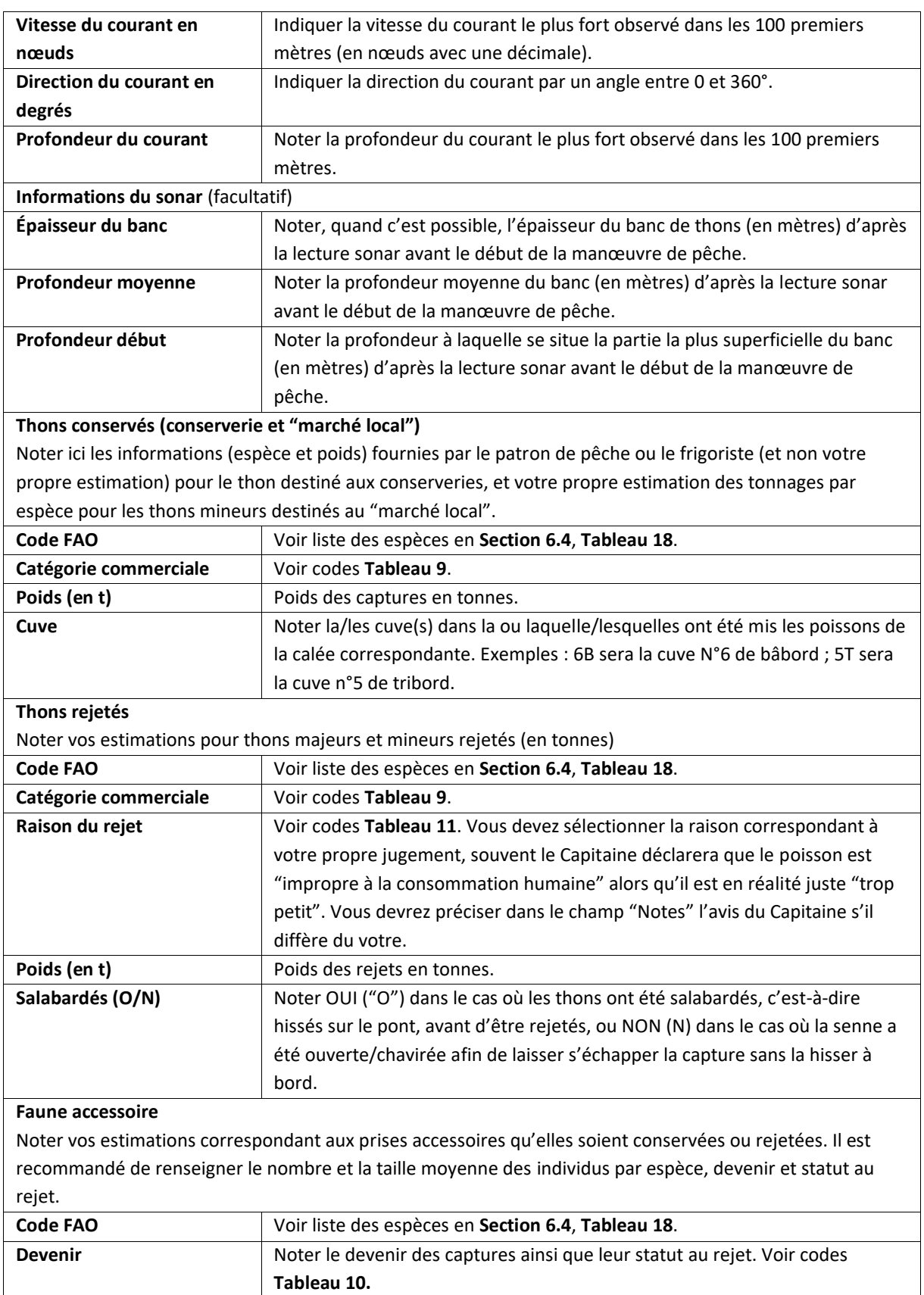

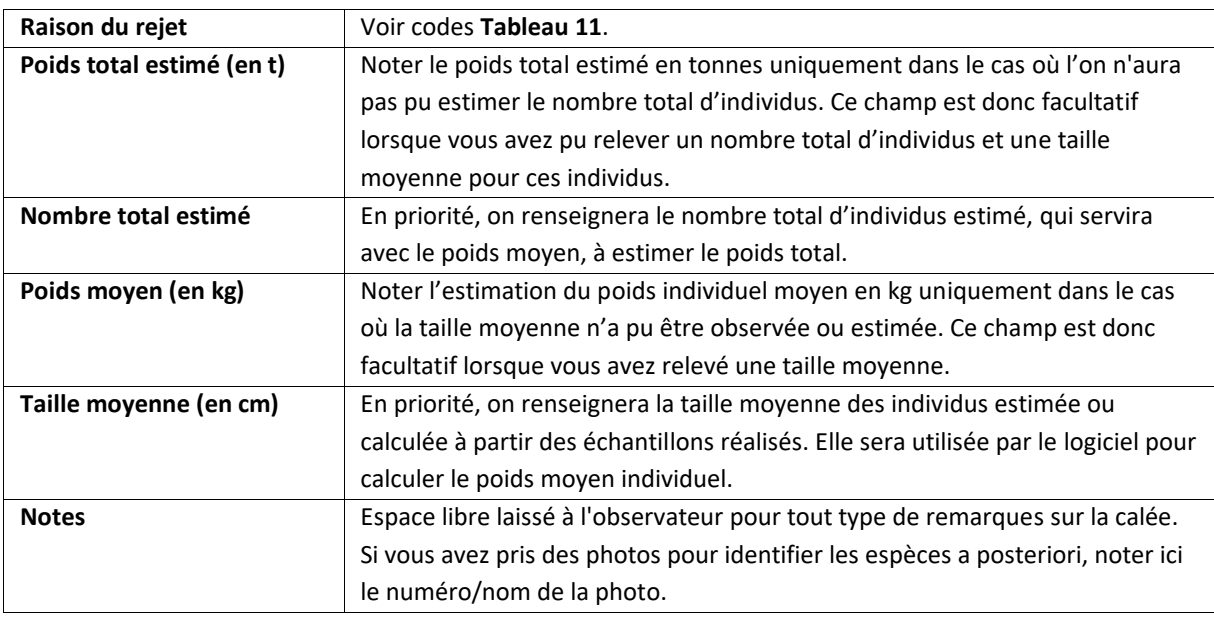

#### *5.4. FORMULAIRE C1 : Echantillonnage des thonidés rejetés*

- Ce formulaire permet de relever les mensurations des thonidés faisant l'objet de rejets en mer pendant et après la calée (**Annexe III.4**). Les thons conservés étant échantillonnés au débarquement (sauf exception, voir **FORMULAIRE C3**), i<u>l s'agit ici d'échantillonner et de consigner exclusivement les thons</u> rejetés.
- x Ce formulaire présente une (ou deux) colonne(s) pour chacune des espèces destinée(s) à recevoir la distribution des tailles des individus mesurés.
- La priorité absolue est donnée aux rejets des espèces de thons listées ci-dessous en mesurant tous les individus s'ils sont peu nombreux, ou autrement un échantillon représentatif :
	- o *Thunnus albacares* YFT ;
	- o *Katsuwonus pelamis* SKJ ;
	- o *Thunnus obesus* BET ;
	- o *Thunnus alalunga* ALB ;
	- o *Euthynnus alletteratus* LTA (dans l'Atlantique) ;
	- o *Euthynnus affinis* KAW (dans l'Indien) ;
	- o *Auxis rochei* BLT ;
	- o *Auxis thazard* FRI

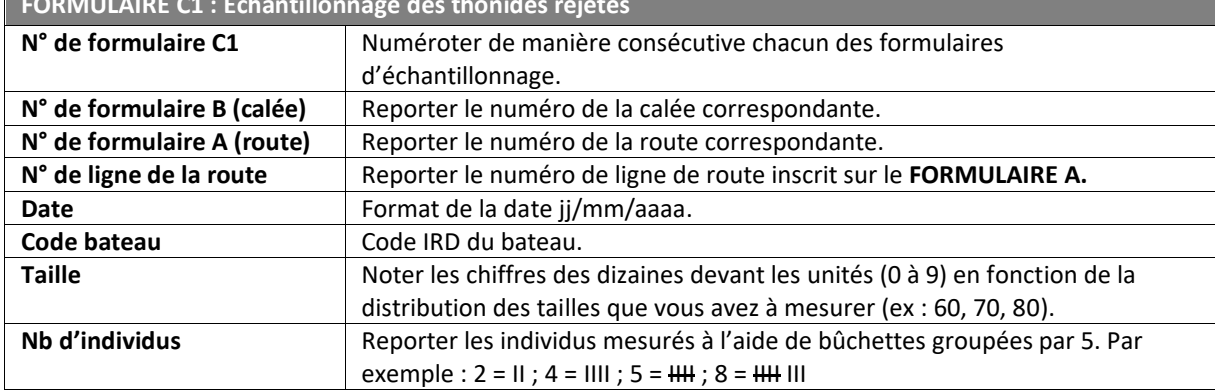

#### **FORMULAIRE C1 : Échantillonnage des thonidés rejetés**

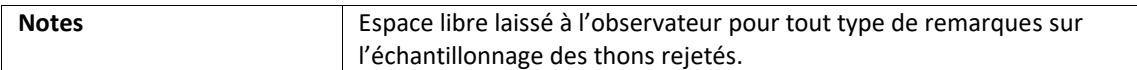

#### *5.5. FORMULAIRE C2 : Échantillonnage des espèces accessoires*

- x Ce formulaire permet de relever les mensurations des prises accessoires, en particulier la taille et éventuellement le poids si un peson ou une balance anti-roulis sont à disposition (**Annexe III.5**). Le sexe sera à collecter pour certaines espèces et s'il déterminable (par exemple pour les requins et raies).
- x Le devenir et le statut au rejet (le cas échéant) de chaque échantillon (voir **Tableau 10**) doit également être déterminé.
- **Le FORMULAIRE C2** présente un tableau dans lequel il est possible de saisir les échantillons par individu ou par groupe d'individus si ces derniers partagent des caractéristiques communes (ex : même taille et même devenir).
- **En aucun cas il ne faut inscrire d'estimations de taille (ou de poids) dans ce FORMULAIRE C2 qui est** réservé uniquement aux vraies mesures réalisées à l'aide d'un outil de mesure.

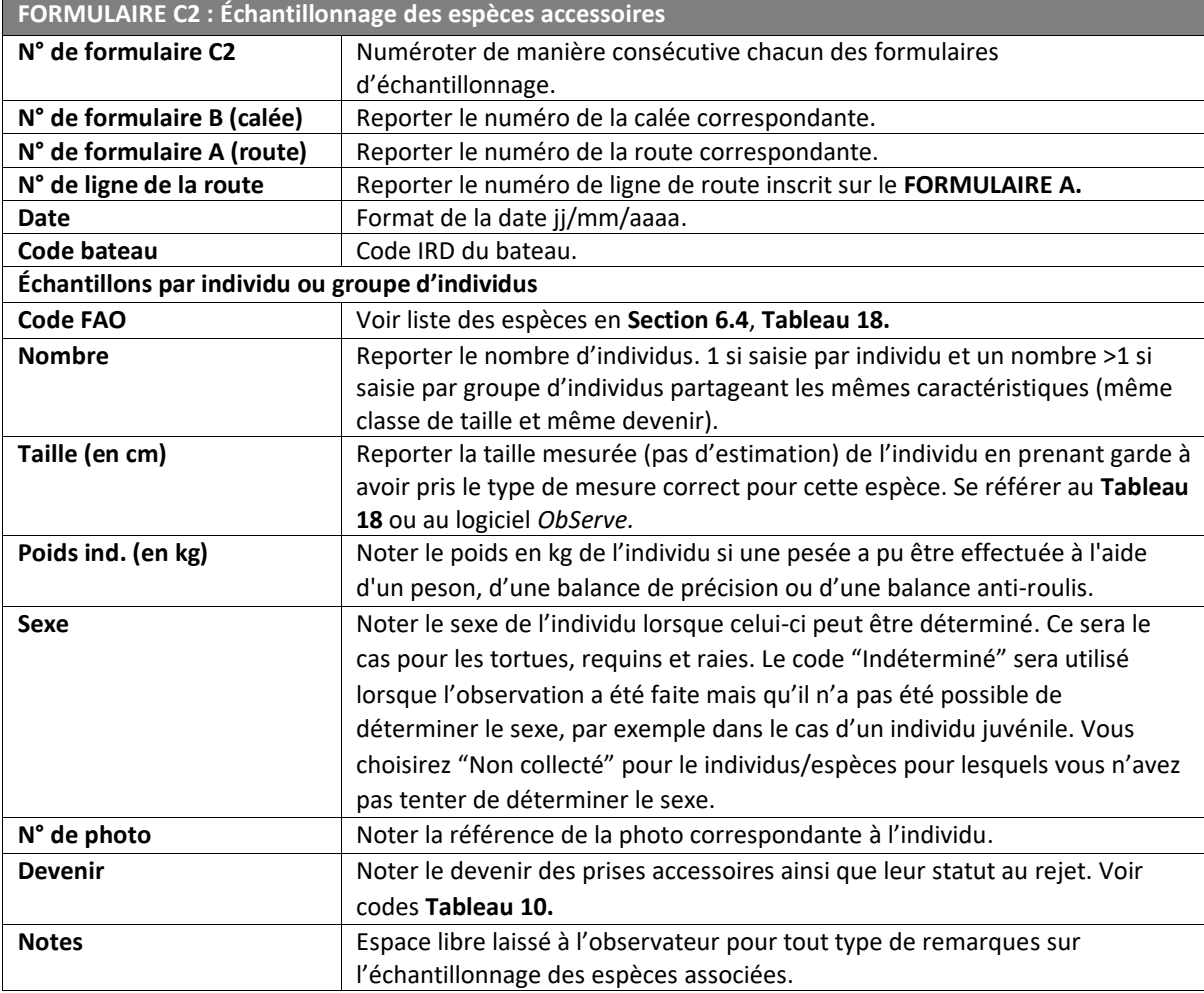

#### *5.6. FORMULAIRE C3 : Échantillonnage des thonidés conservés sur les navires SAPMER*

- x Ce formulaire permet de consigner les mensurations des thonidés conservés effectuées dans le cadre du protocole d'échantillonnage dit "Protocole C3" à réaliser uniquement sur les navires procédant au ͞shiftage͟ des cuves, c͛est-à-dire les navires SAPMER dans l͛Océan Indien ;**Annexe III.6**).
- Le "Protocole C3" est décrit en détails en Annexe II.

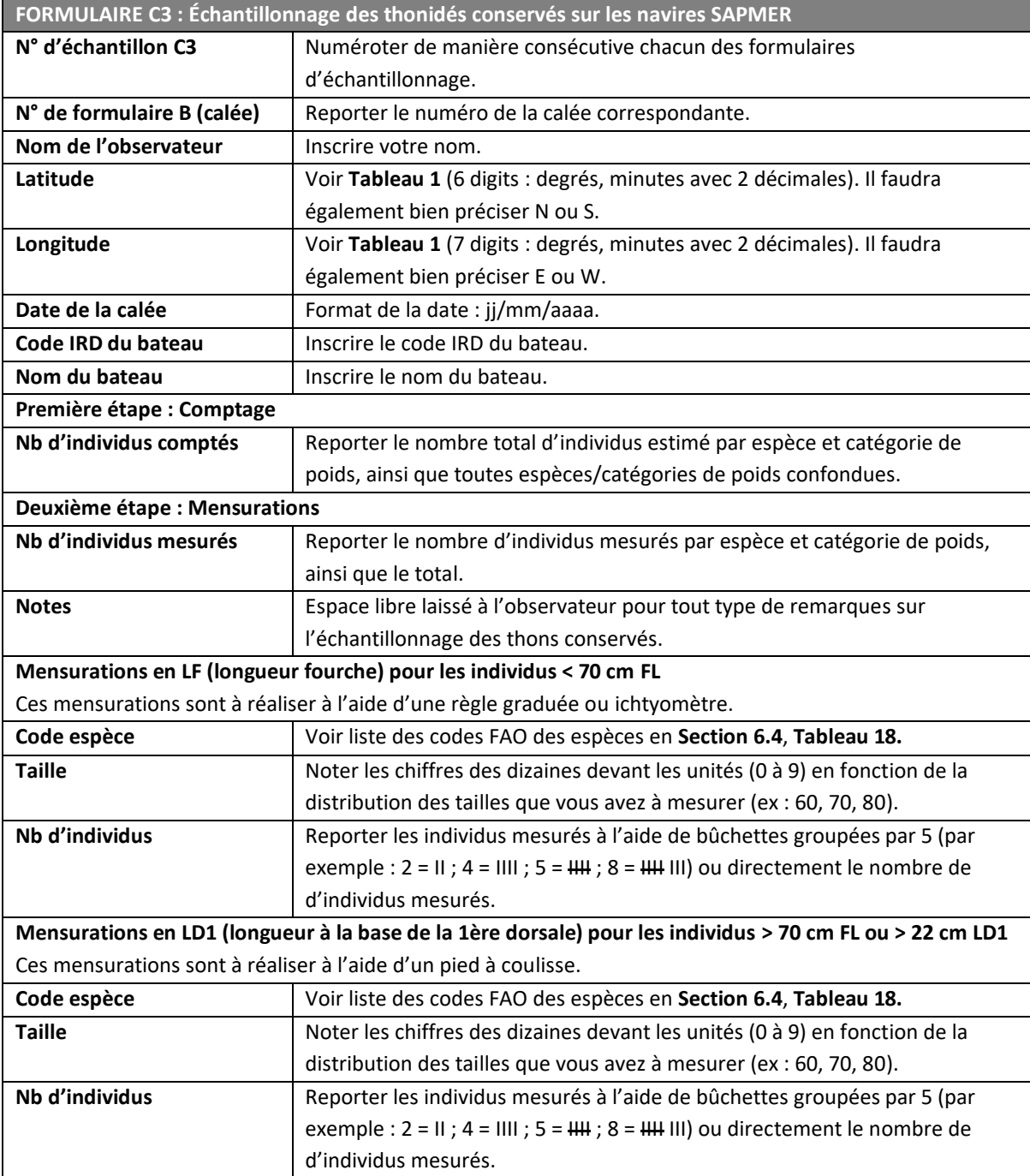

#### *5.7. FORMULAIRE D : Suivi des objets flottants (FOBs)*

- x Ce formulaire est destiné à recueillir les informations relatives aux objets flottants incluant toutes les opérations sur objets, leur description en termes de matériaux, les opérations relatives aux balises, et la faune associée aux objets flottants (**Annexe III.7**).
- Toutes les interactions ou opérations sur objets flottants doivent être notées, même celles qui ne seraient pas relevées par le bord.
- · Notez qu'un objet flottant peut uniquement être déclaré dans une activité bateau de code 06 "Début pêche (largage du skiff)" ou 13 "Visite, pose, modification ou récupération d'un DCP" (voir **Tableau 2A**).
- Selon le type d'activité sur objet (Tableau 12) vous aurez à renseigner la composition de l'objet flottant à l'arrivée sur cet objet et/ou au départ de cet objet.
- **•** Notez qu'un objet flottant peut être constitué de plusieurs éléments, par exemple dans le cas du renforcement d'un tronc d'arbre avec un DCP balisé.
- Un renforcement est défini comme l'action de déployer un DCP sur un objet existant déjà dans l'eau, qu'il soit naturel ou non. La pose d'une balise seule sur un objet quel qu'il soit n'est pas un "renforcement" d'obiet.
- Il existe des cas spéciaux pour lesquels il conviendra de cocher, en plus de la description des éléments constitutifs, la case "Autres propriétés (à préciser dans les notes)" et de préciser de quoi il s'agit dans le champ "Notes" du **FORMULAIRE D** :
	- o DCP expérimental (Cocher 4-7 dans *ObServe* et préciser l͛identifiant du DCP expérimental en plus de la description des éléments constitutifs)
	- o Plusieurs radeaux emmêlés (Cocher 4-8 dans *ObServe* et préciser le nombre de FOBs emmêlés en plus de la description des éléments constitutifs)
	- o DCP furtif, submergé ou partiellement submergé (Cocher 4-9 dans *ObServe* en plus de la description des éléments constitutifs)
- Dans le cas d'un "transfert" de balise d'un objet flottant appartenant à un autre navire, on notera le code 2 (**Tableau 15**) pour la récupération de la balise sur la première ligne, puis le code 3 (**Tableau 15**) pour le déploiement de la balise du bateau sur le DCP sur la seconde ligne.

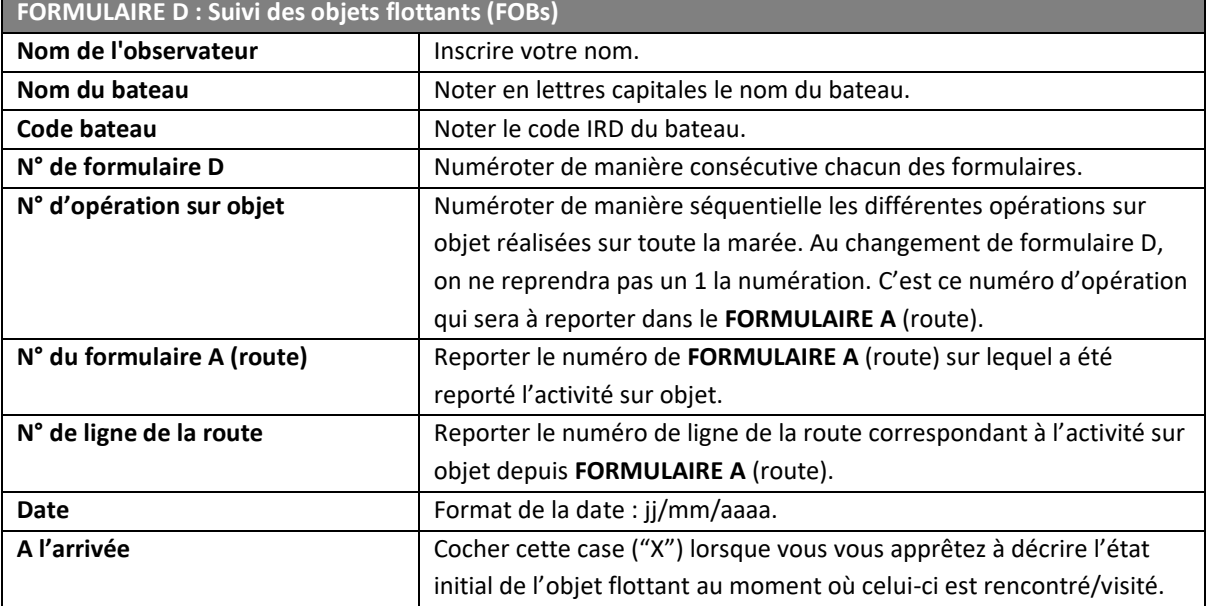

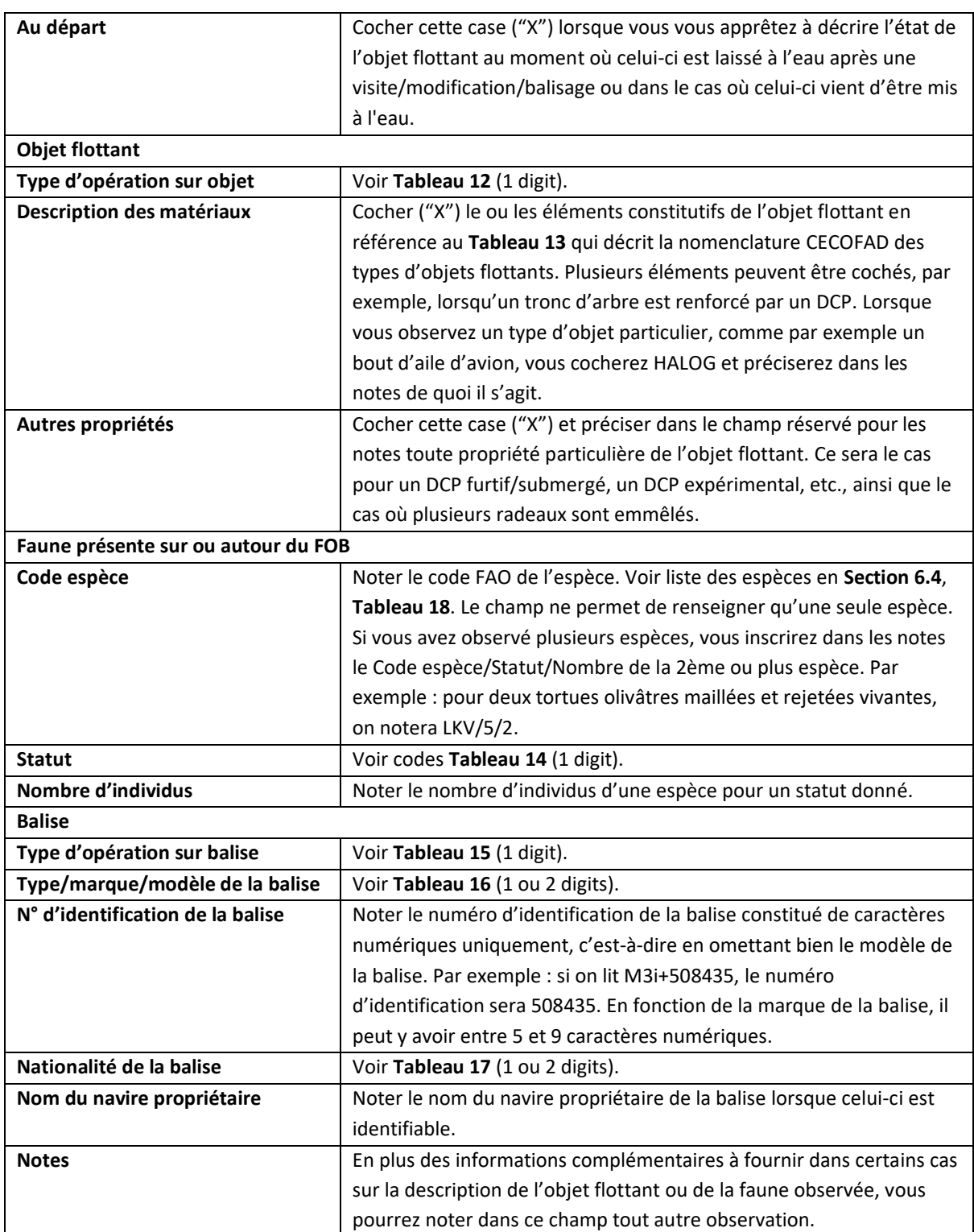

#### **6. TABLES DE REFERENCE**

#### *6.1. Codes du FORMULAIRE A*

#### **Tableau 1. Quadrant, latitude et longitude**

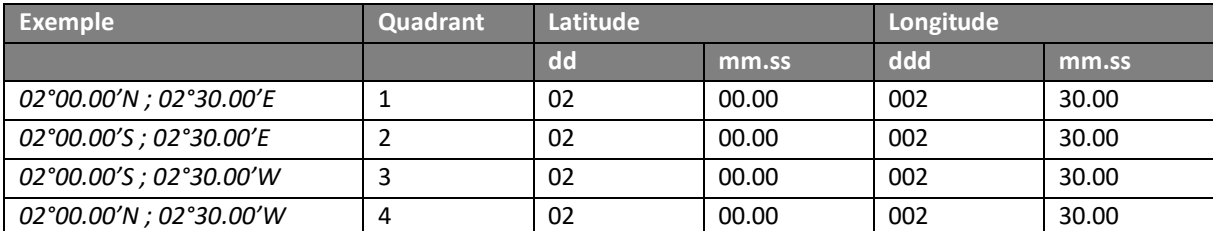

#### **Tableau 2A. Activité du bateau**

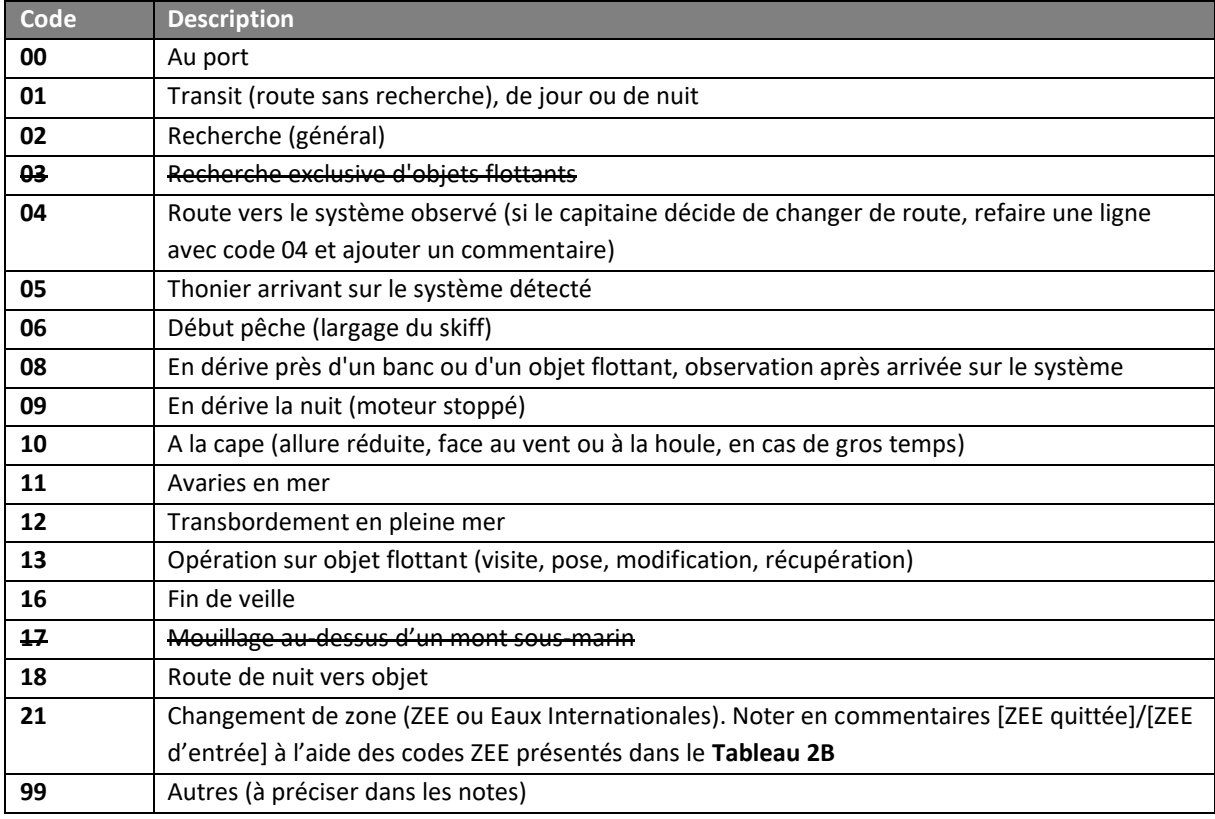

Codes supprimés : 03, 07, 14, 15, 17, 20

#### **Tableau 2B. Codes des ZEE (Zone Économique Exclusive)**

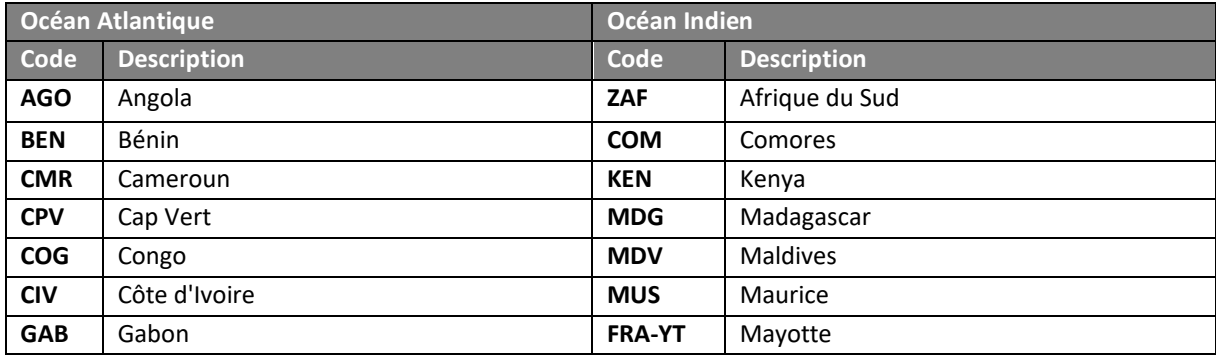

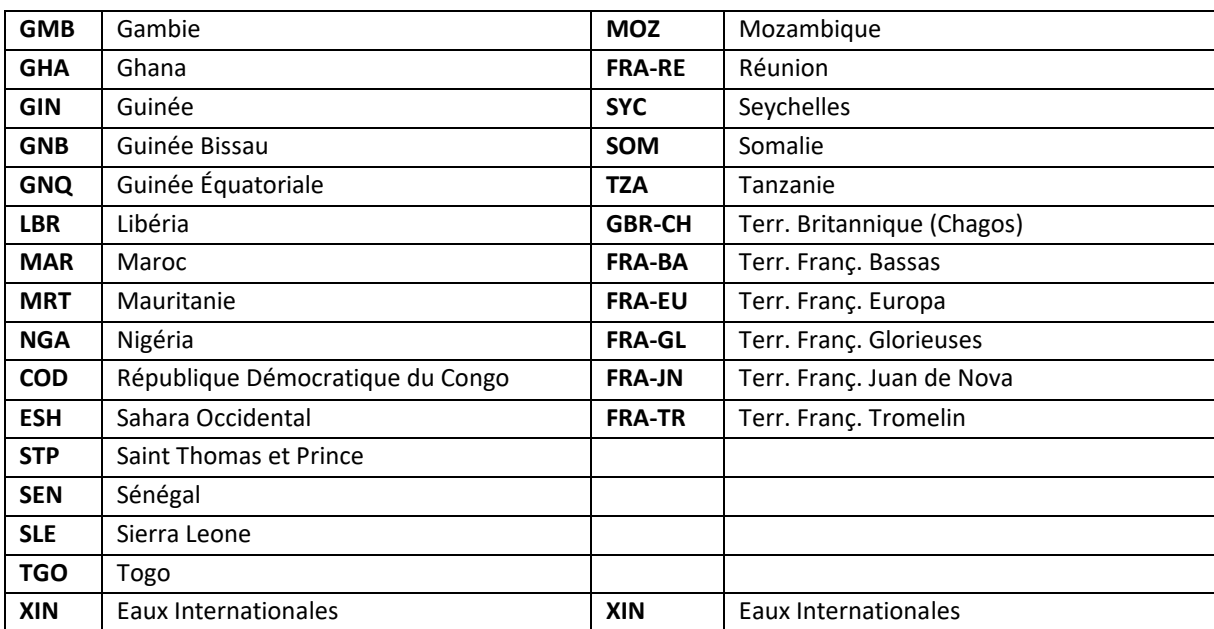

#### **Tableau 3. Activité autour du bateau**

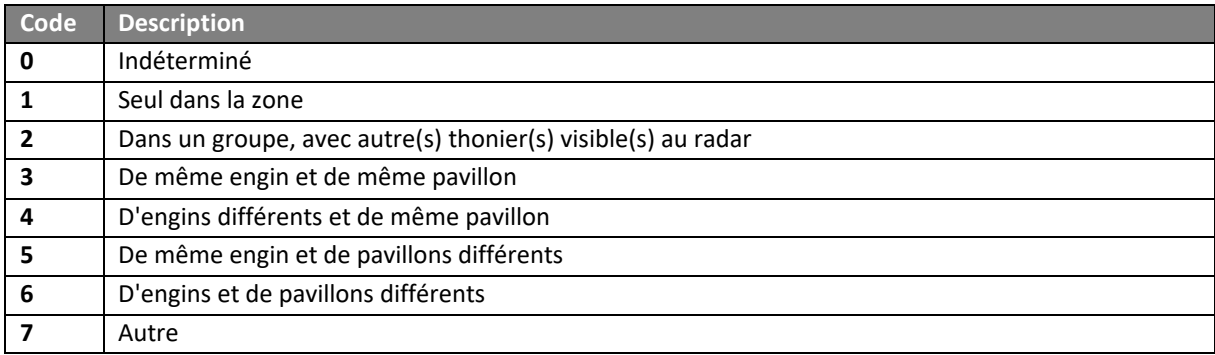

#### **Tableau 4. Vitesse du vent (échelle de Beaufort)**

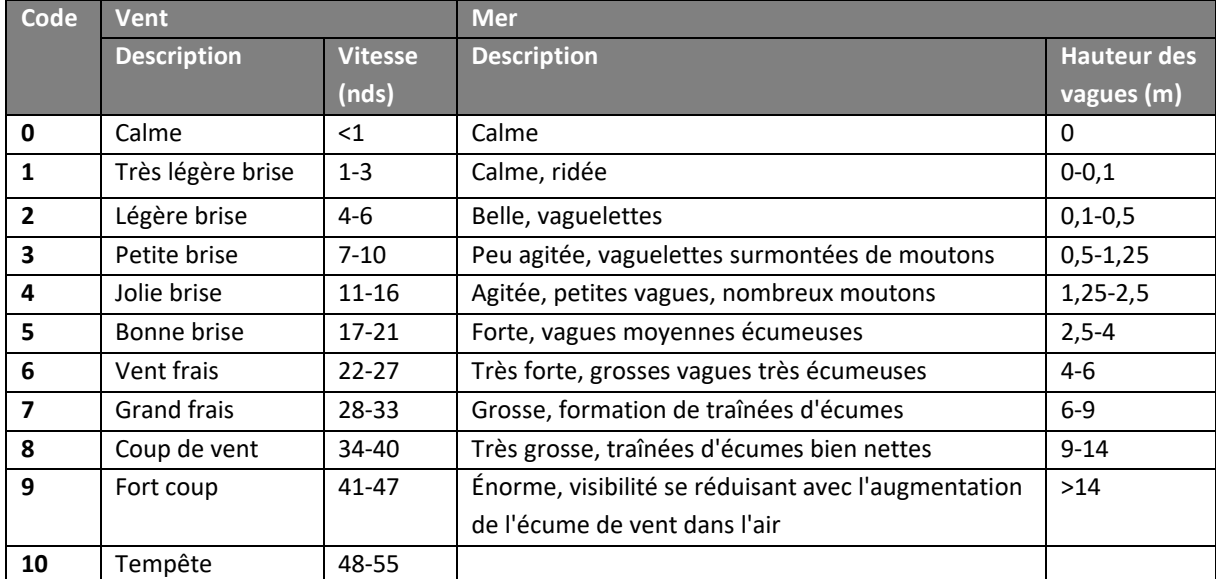

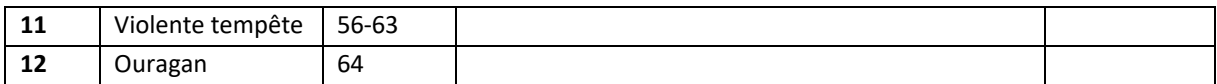

#### **Tableau 5. Mode de détection**

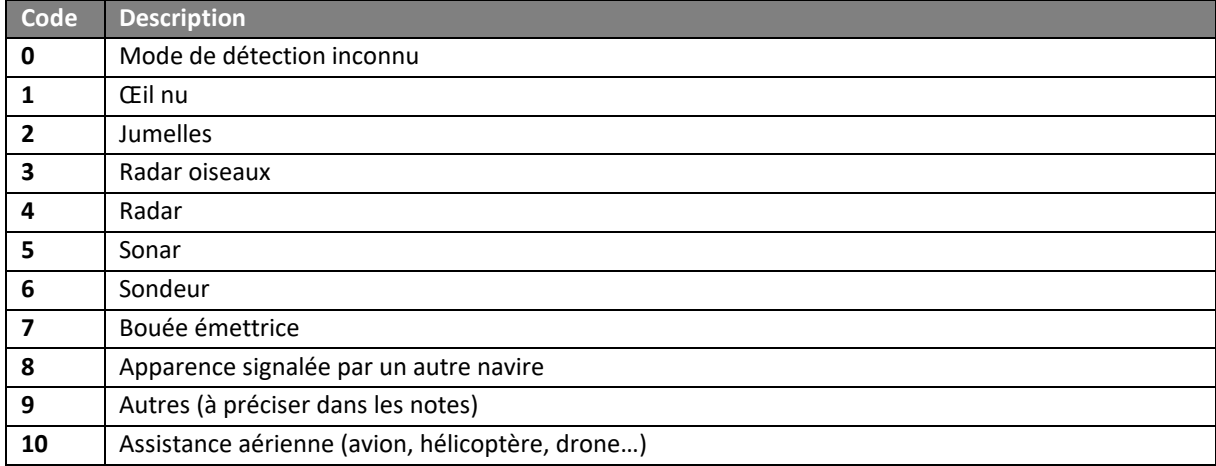

#### **Tableau 6. Raison de la non-réalisation d'une calée**

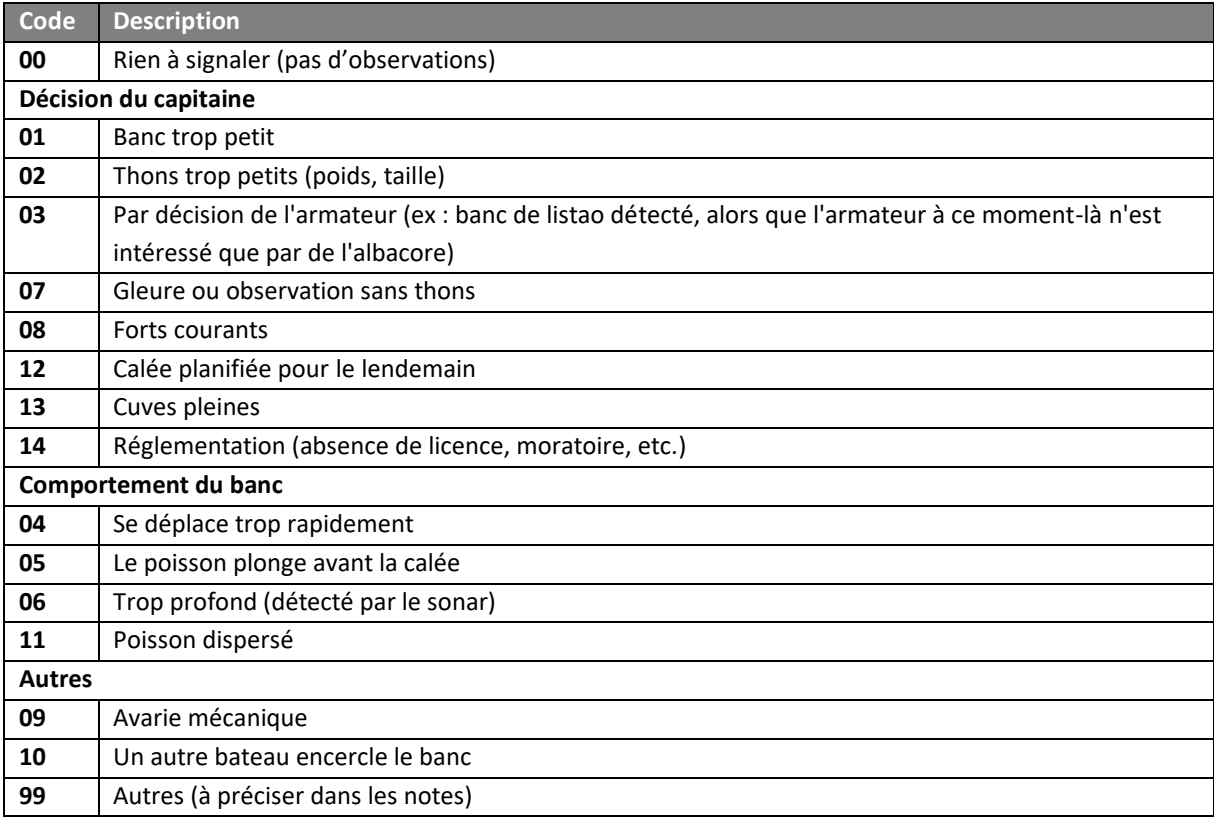

#### **Tableau 7. Systèmes observés**

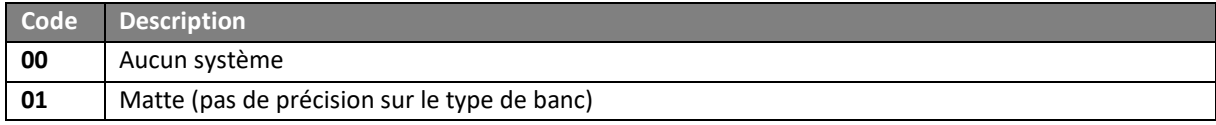

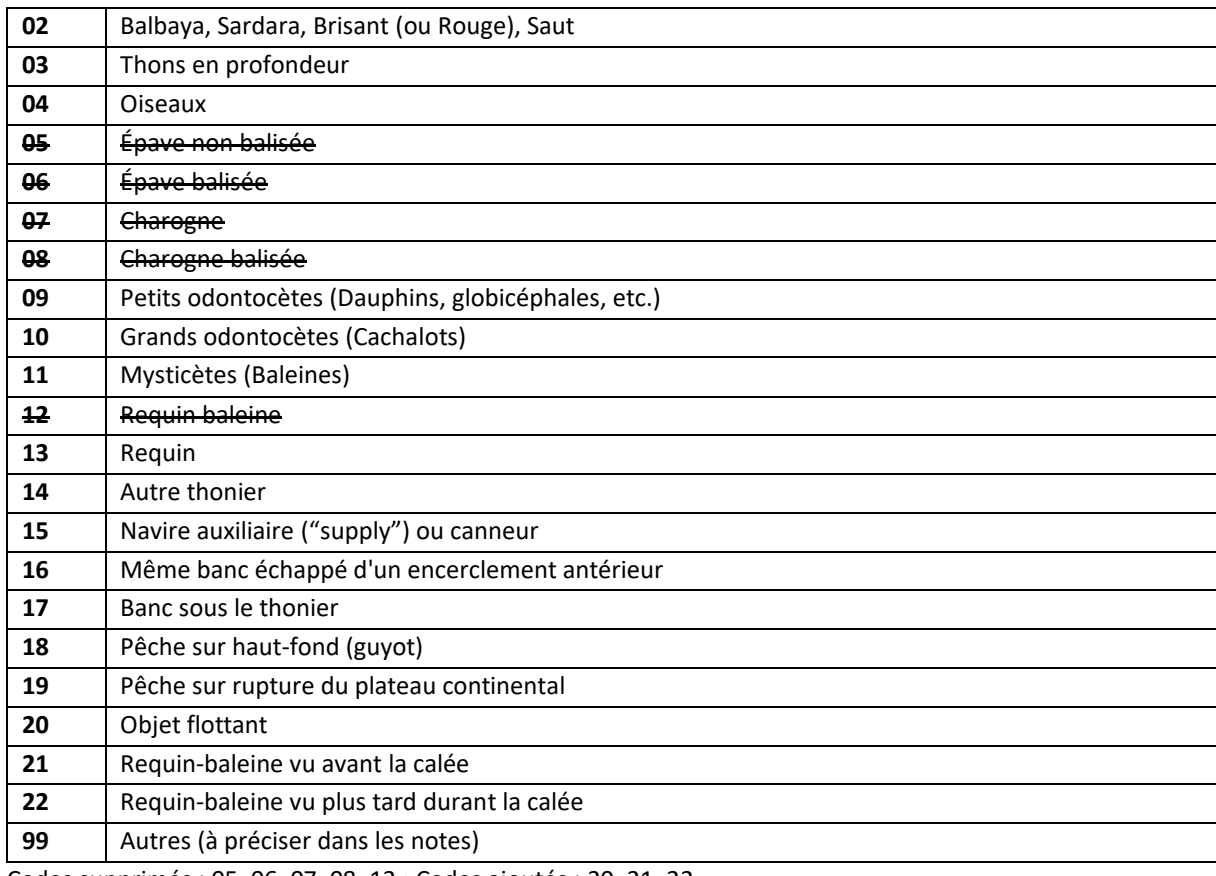

Codes supprimés : 05, 06, 07, 08, 12 ; Codes ajoutés : 20, 21, 22

#### *6.2. Codes du FORMULAIRE B*

#### **Tableau 8. Raison du coup nul**

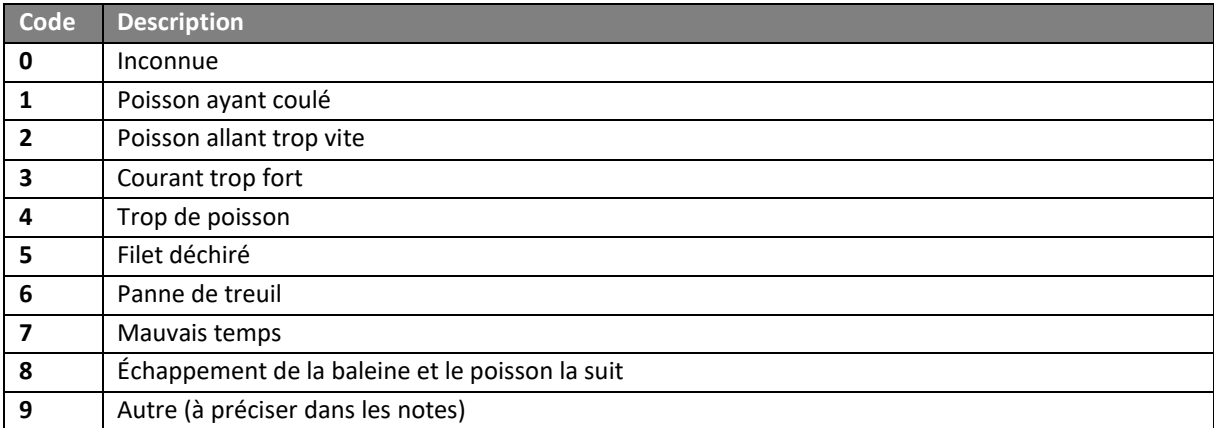

#### **Tableau 9. Catégorie de poids des thons**

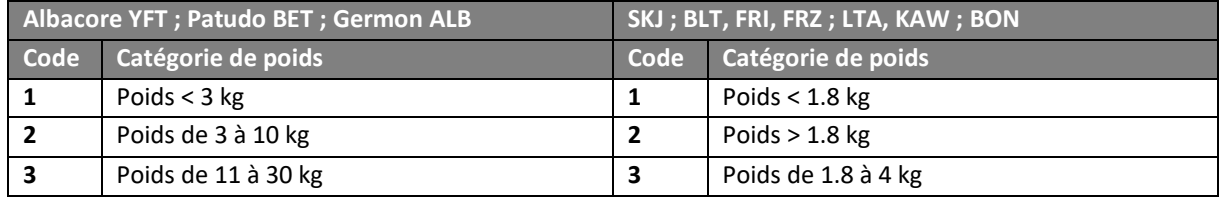

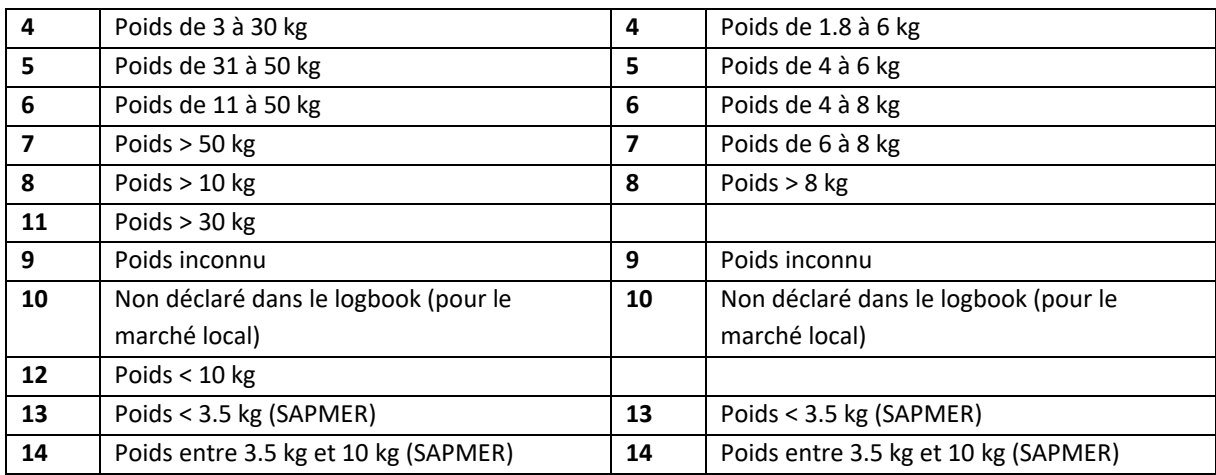

#### **Tableau 10. Devenir des captures accessoires**

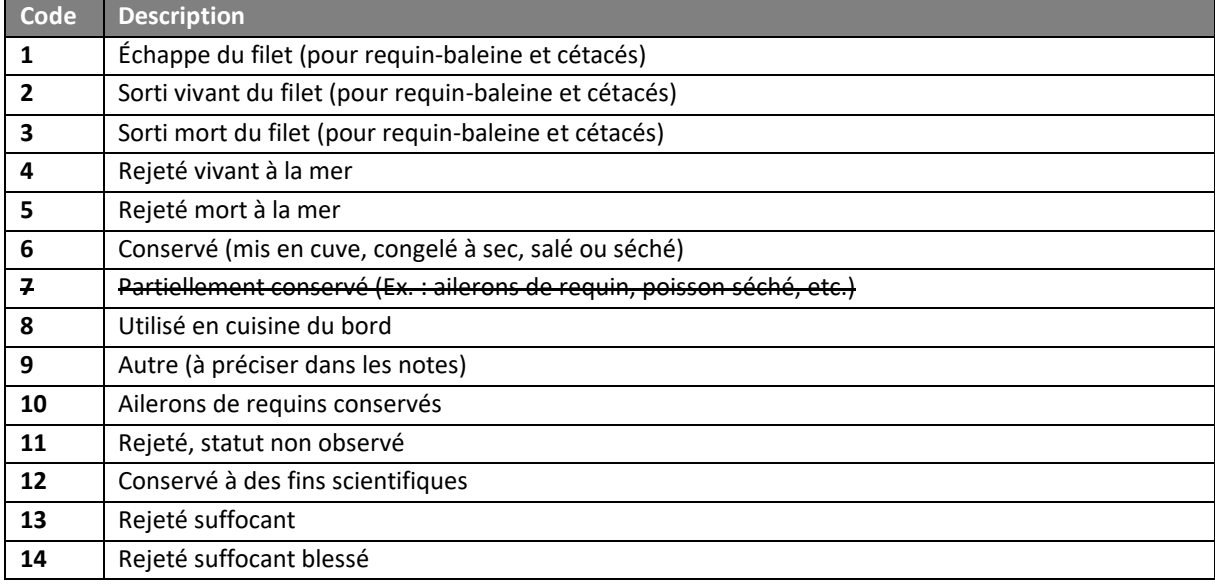

Codes supprimés : 7 ; Codes ajoutés : 11, 12, 13, 14

#### **Tableau 11. Raison du rejet**

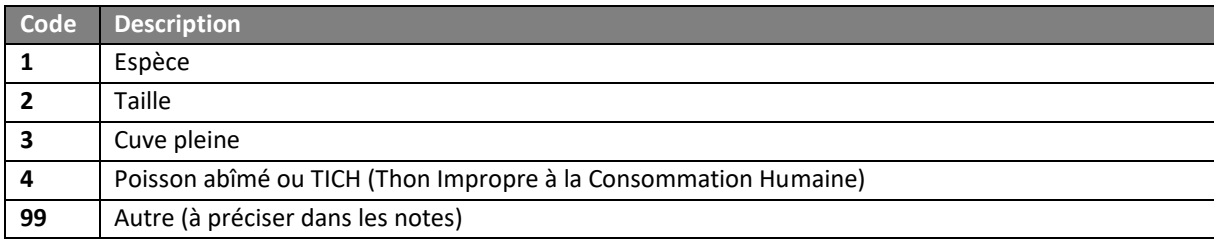

#### *6.3. Codes du FORMULAIRE D*

#### Tableau 12. Type d'opération sur objet

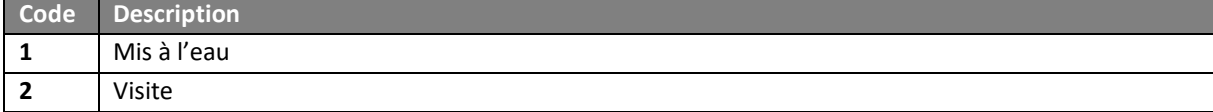

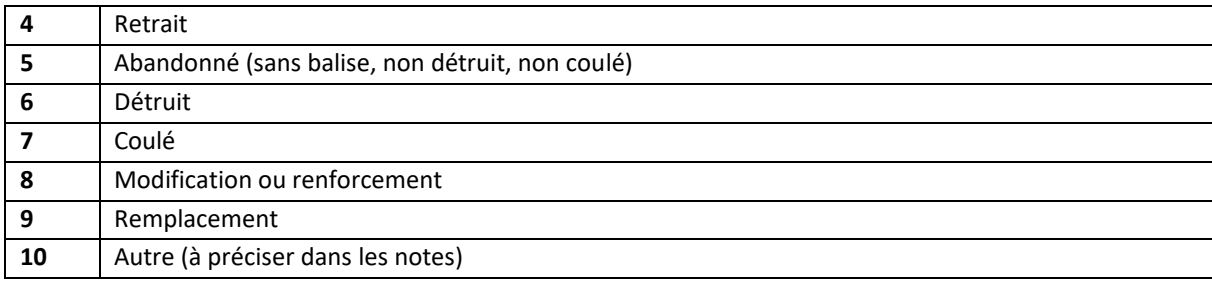

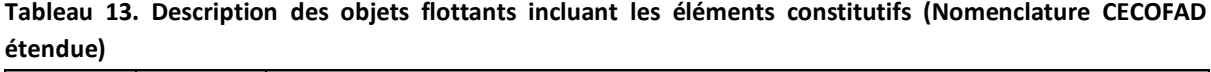

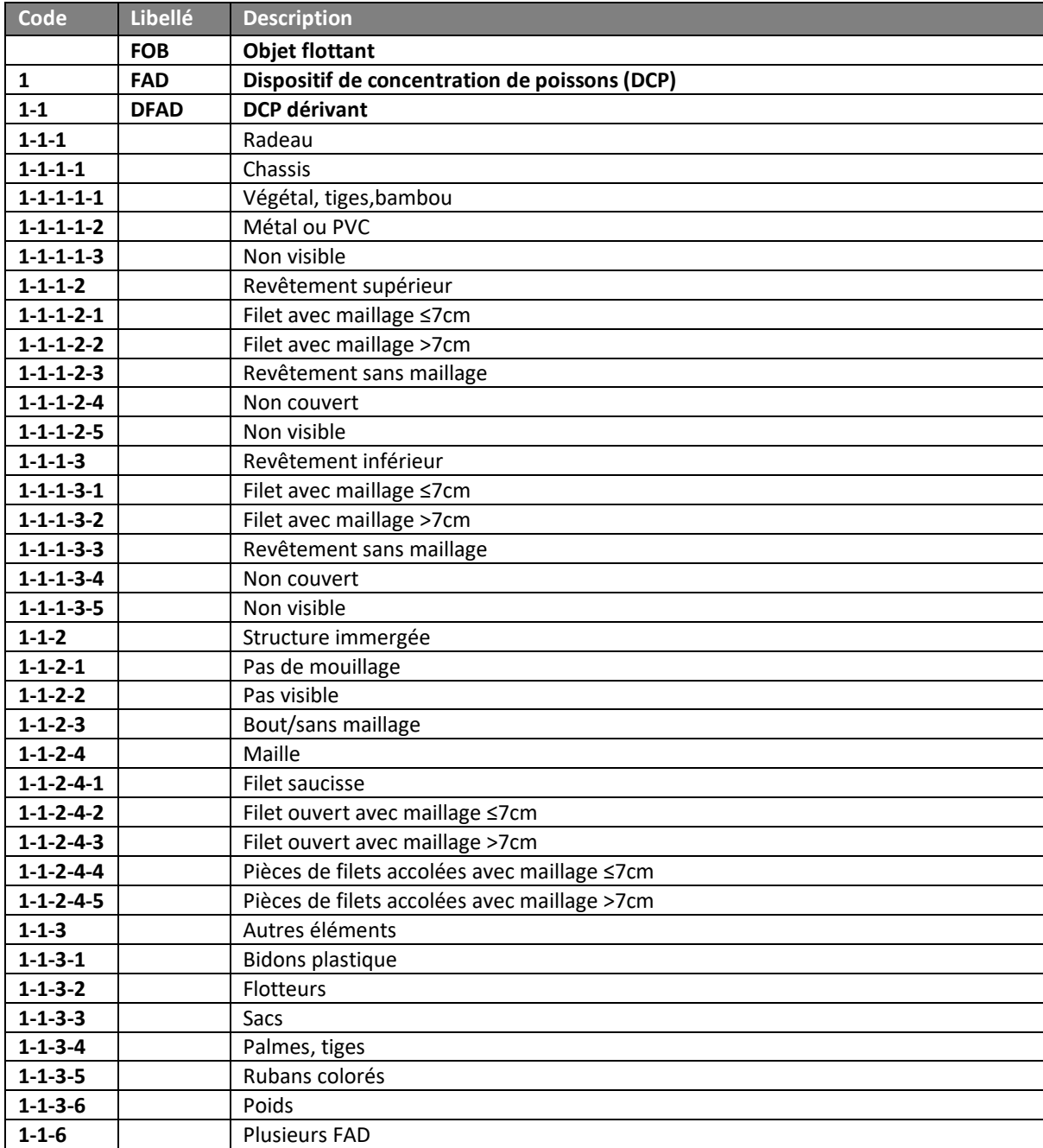

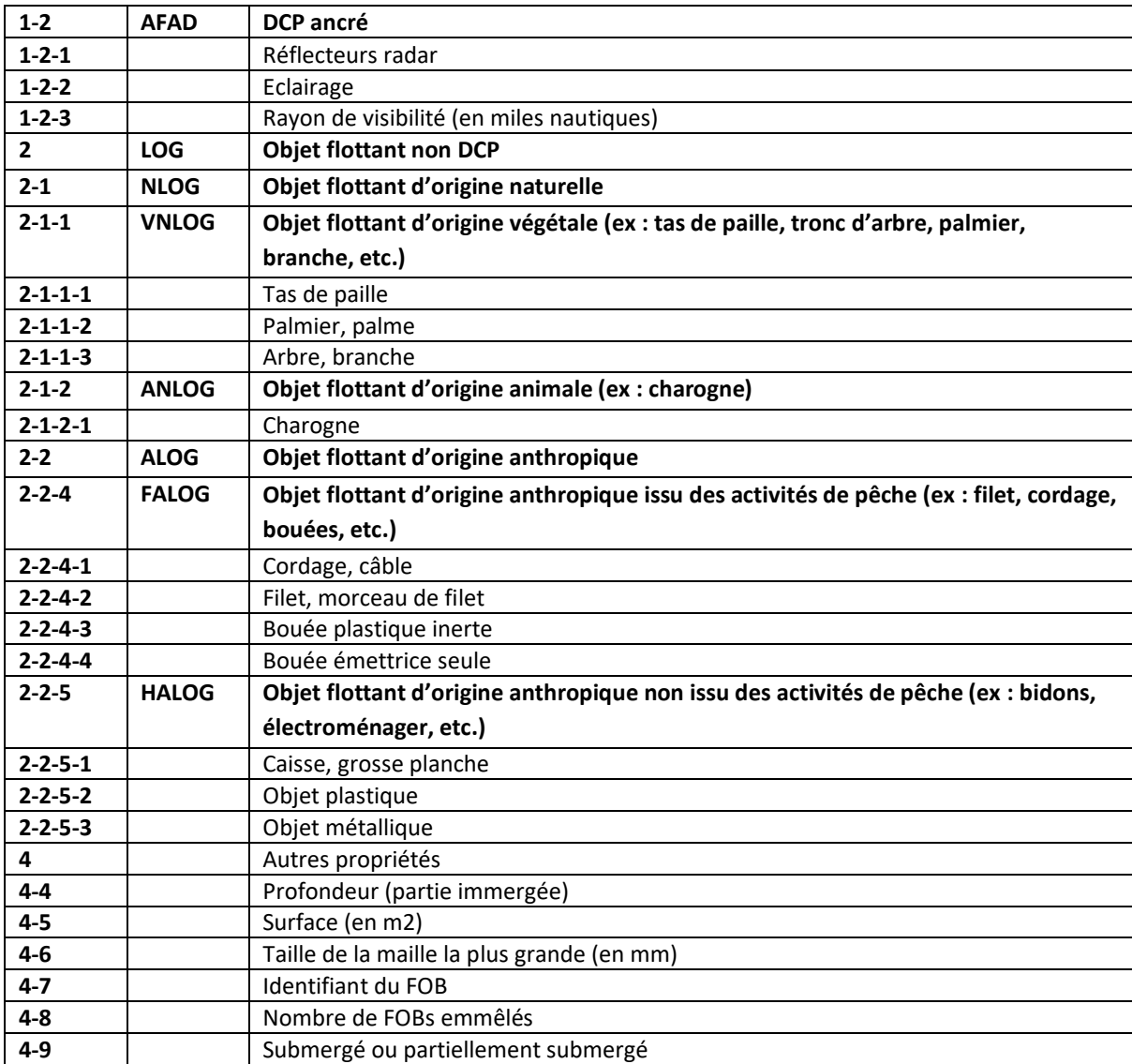

#### **Tableau 14. Statut de la faune observée au niveau du DCP**

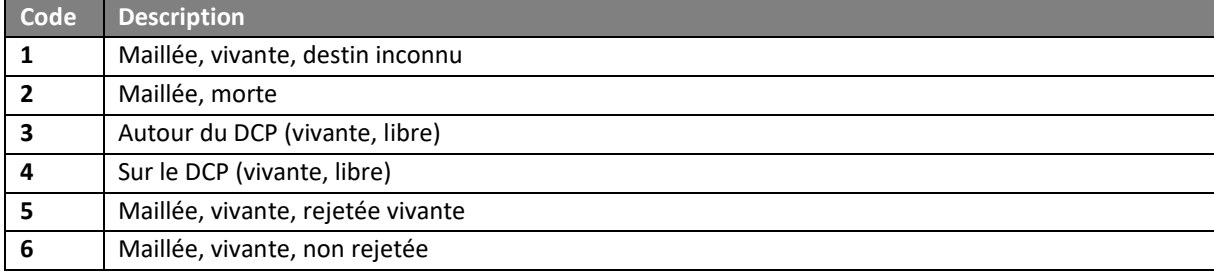

Codes ajoutés : 4, 5, 6

#### Tableau 15. Type d'opération sur balise

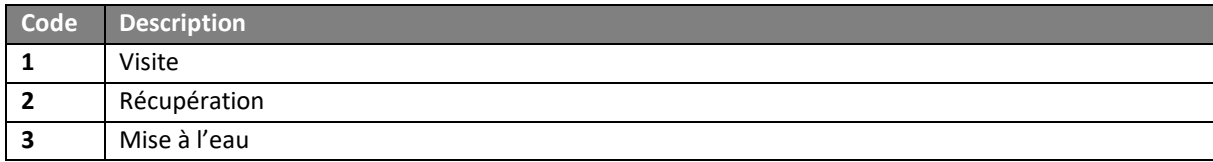

#### **Tableau 16. Type/marque/modèle de balise**

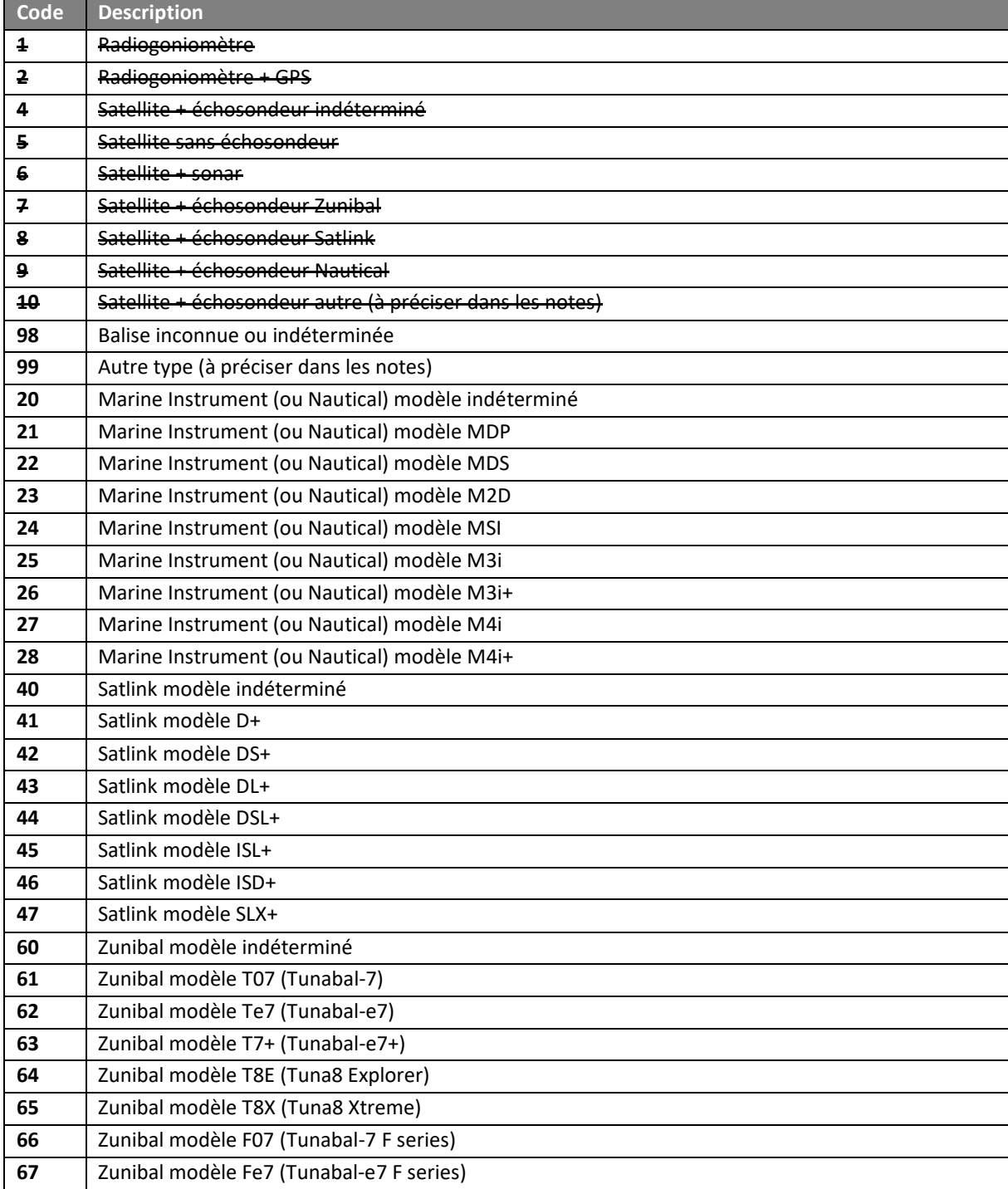

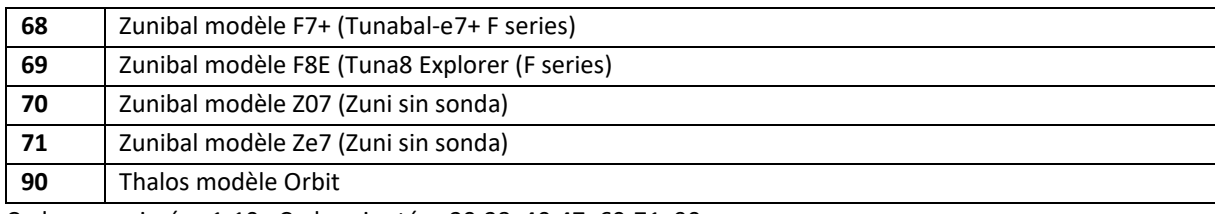

Codes supprimés : 1-10 ; Codes ajoutés : 20-28, 40-47, 60-71, 90

#### **Tableau 17. Liste des pavillons susceptibles de détenir des DCP balisés**

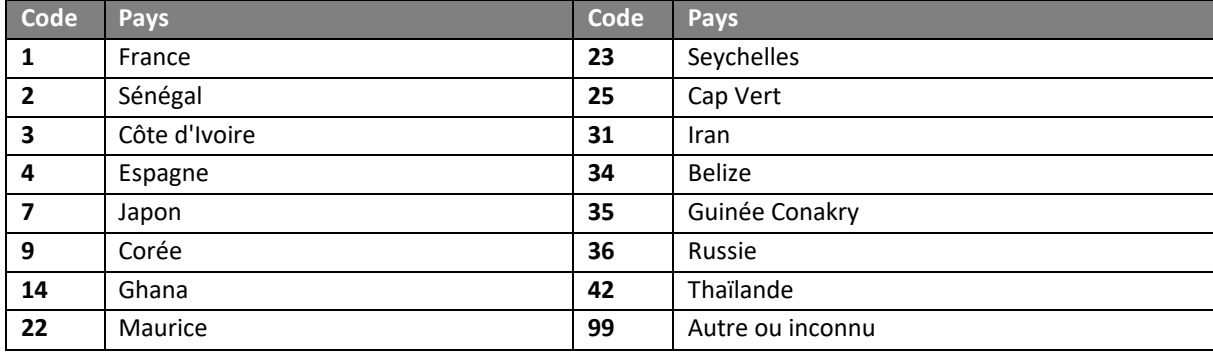

#### *6.4. Codes des espèces*

- La présente liste des espèces contient les espèces le plus fréquemment rencontrées et n'est mise à jour que de façon épisodique. En revanche, le référentiel d͛*ObServe* est actualisé régulièrement avec de nouvelles espèces. Merci de vous y reporter.
- Les noms scientifiques se terminant par "ae" correspondent au niveau taxonomique de la famille et souvent utilisés lorsque l'identification au niveau de l'espèce n'est pas possible.
- Si vous identifiez une espèce qui n'est pas présente dans la liste ci-dessous, notez-la "XXX\*" et préciser de quoi il s'agit dans les notes. A votre retour de marée, cette espèce pourra être ajoutée à la liste de référence et il faudra mettre à jour le référentiel d'ObServe pour qu'elle soit sélectionnable.
- Dans des cas particuliers, on utilisera "\_ZZ" (Préciser dans les notes/Autre espèce) et "\_ZY" (Tout le banc).
- Il existe différents types de mesure par défaut en fonction de l'espèce (voir Tableau 18 ci-dessous) :
	- o FL = Fork length = Longueur à la fourche
	- o TL = Total length = Longueur totale
	- $\circ$  LJFL = Lower-jaw fork length = Longueur maxillaire inférieure fourche
	- $\circ$  DW = Disk width = Largeur du disque
	- o SCL = Standard carapace length = Longueur de la carapace
	- o DML = Dorsal mantle length = Longueur dorsale du manteau

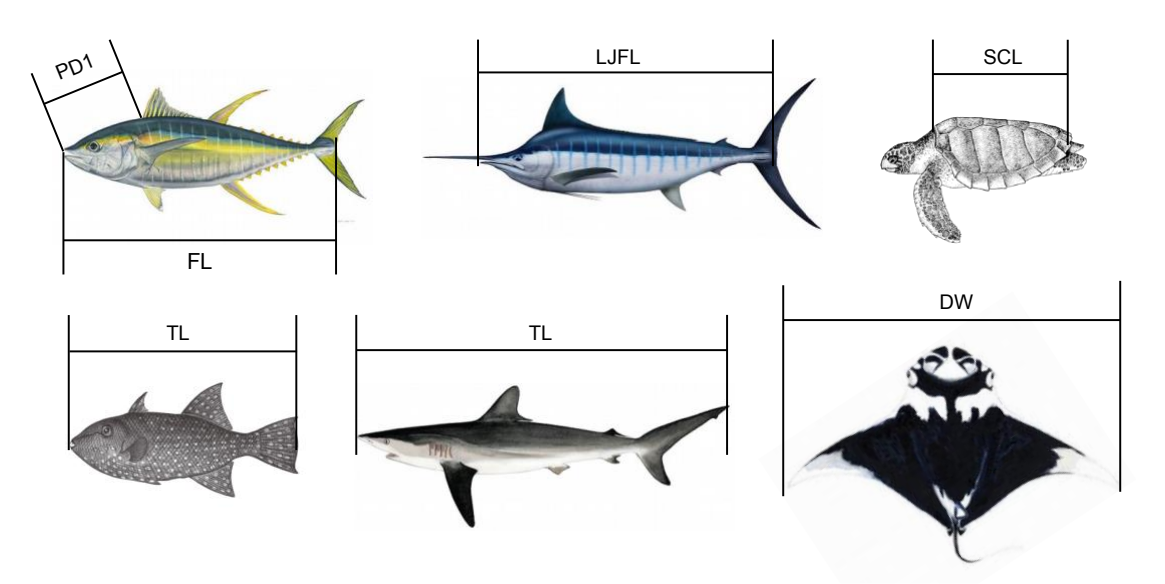

**Figure 2. Types de mesure par défaut**

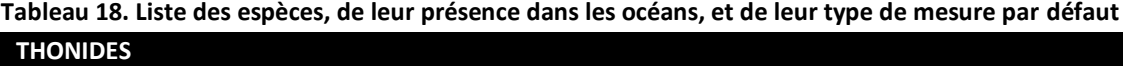

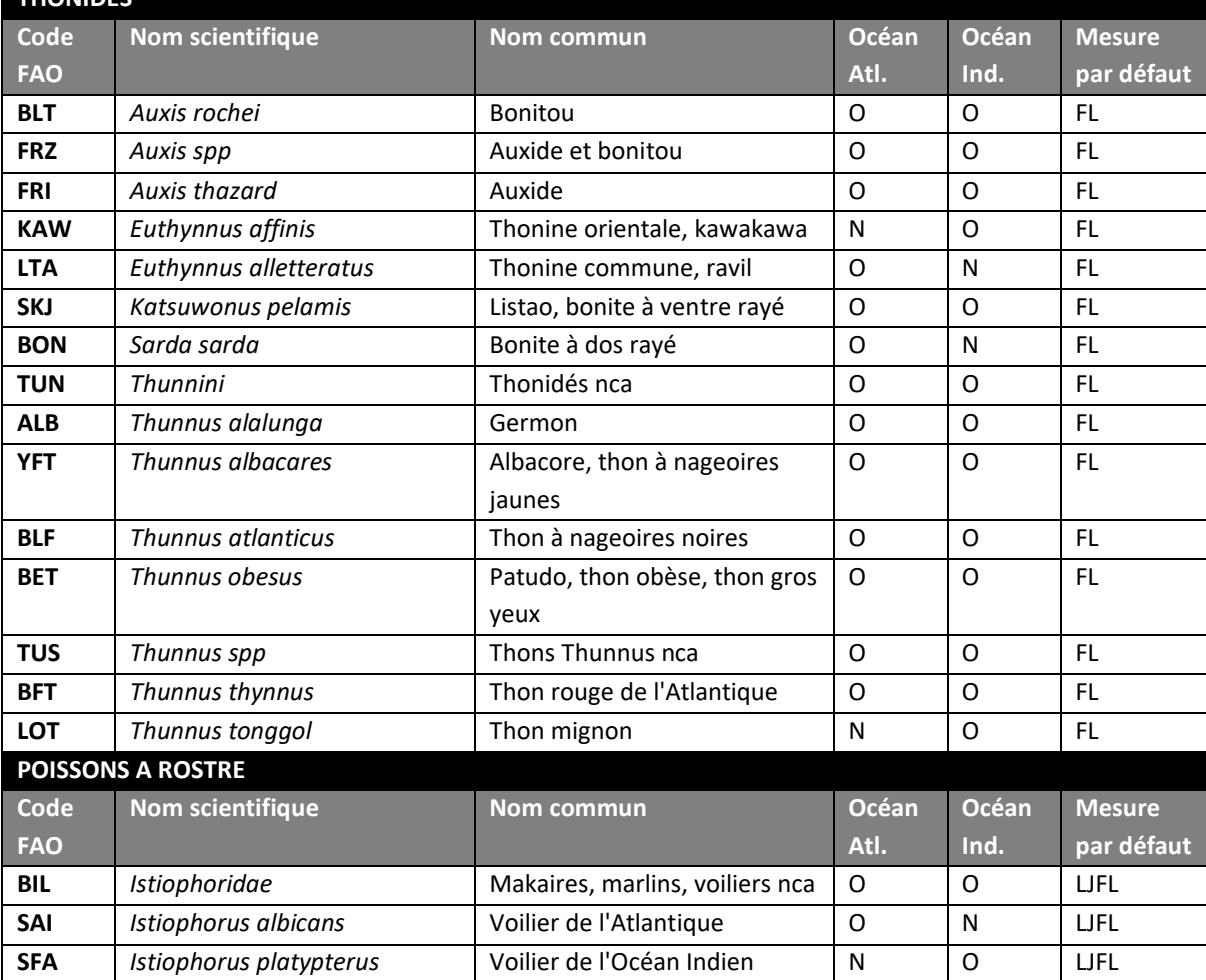

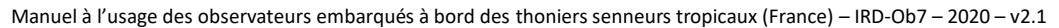

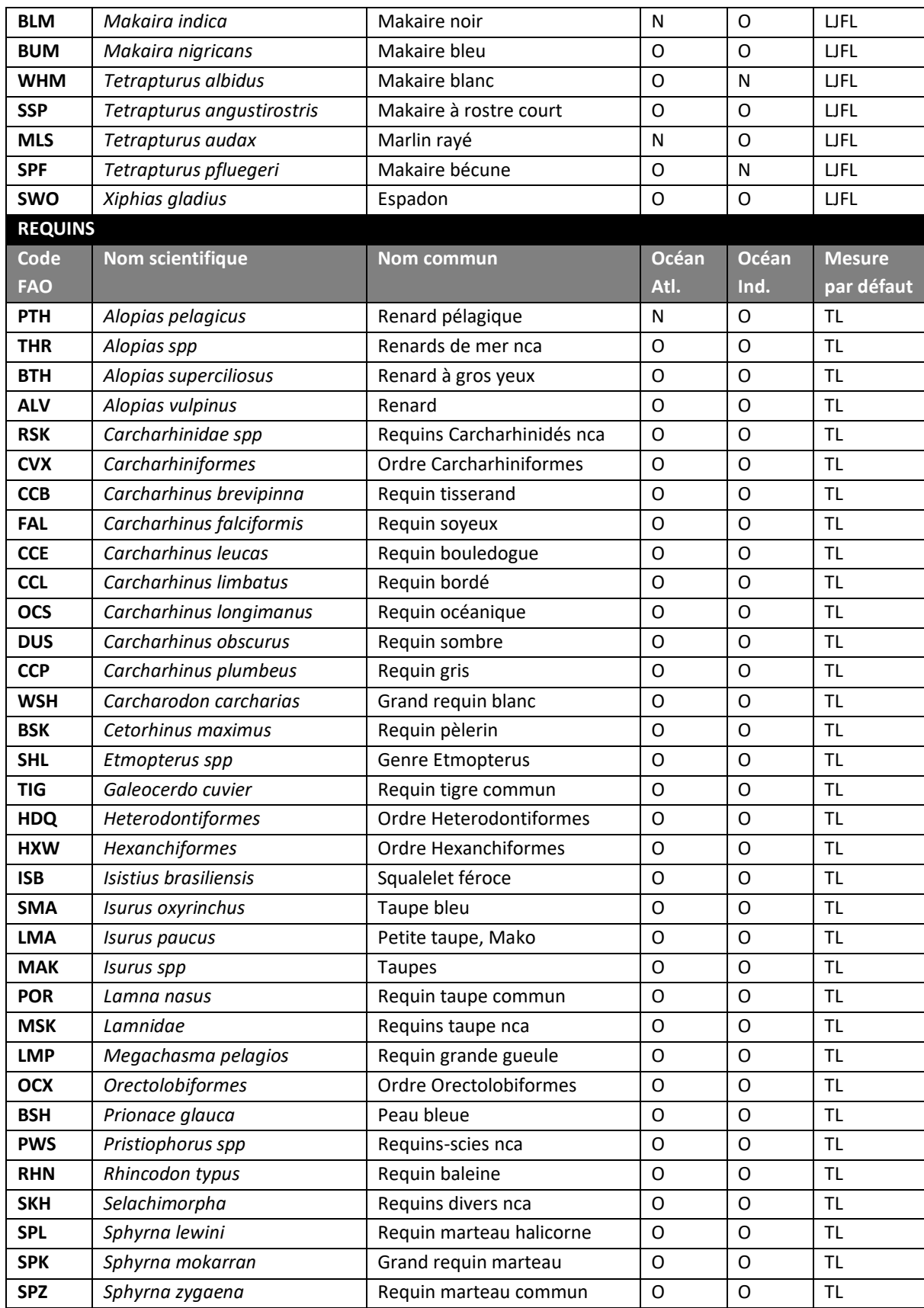

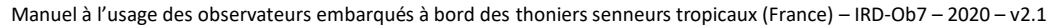

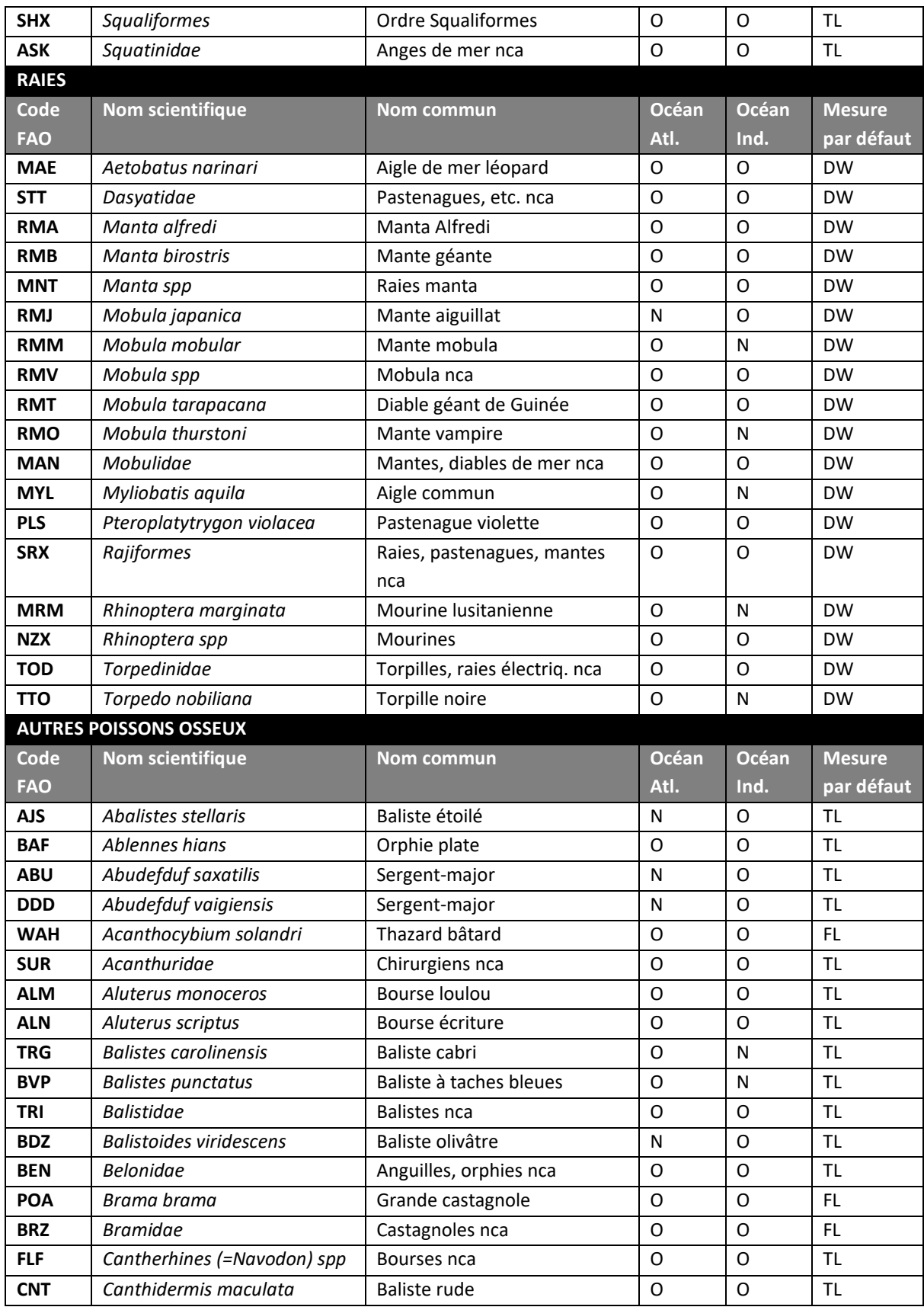

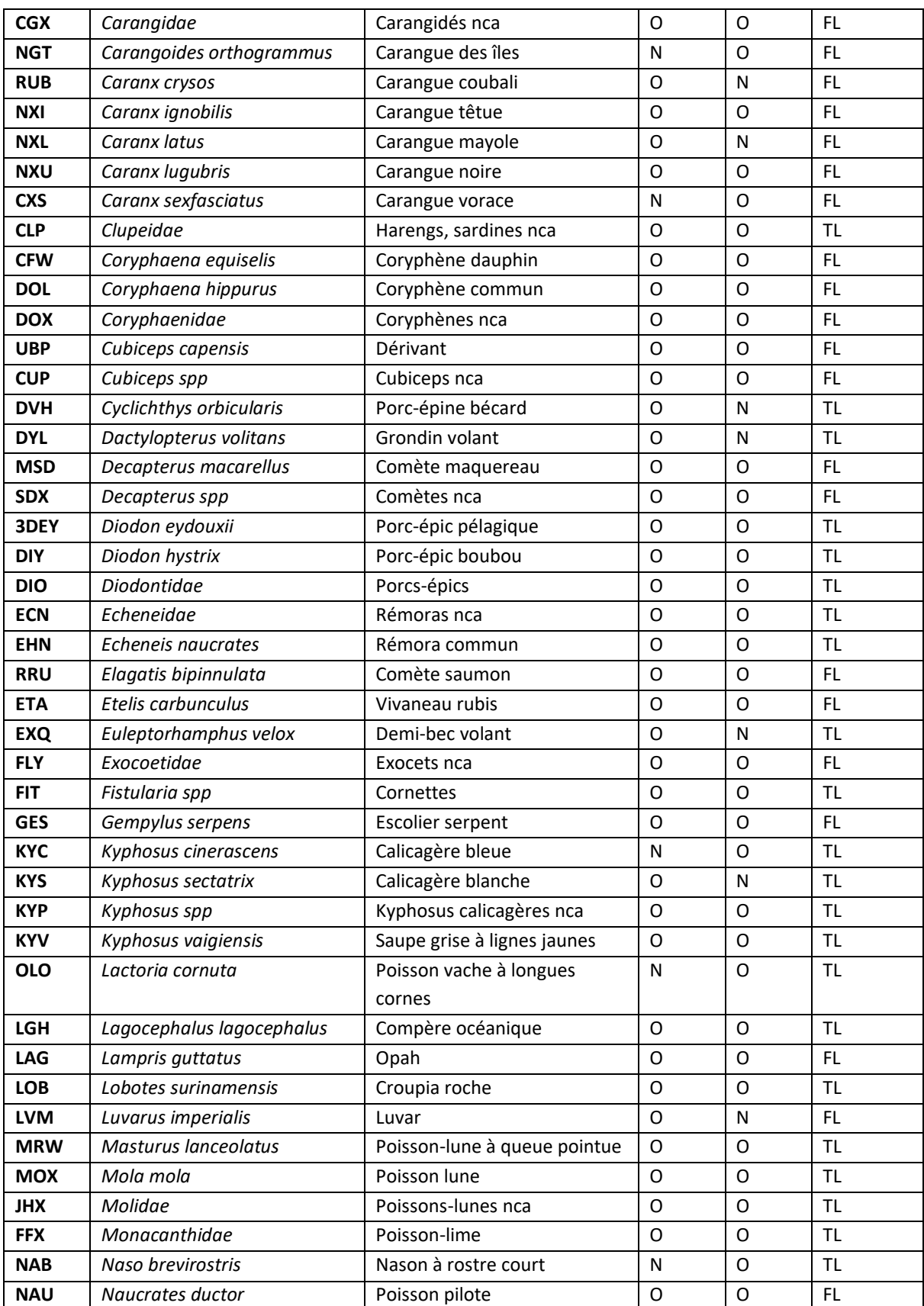

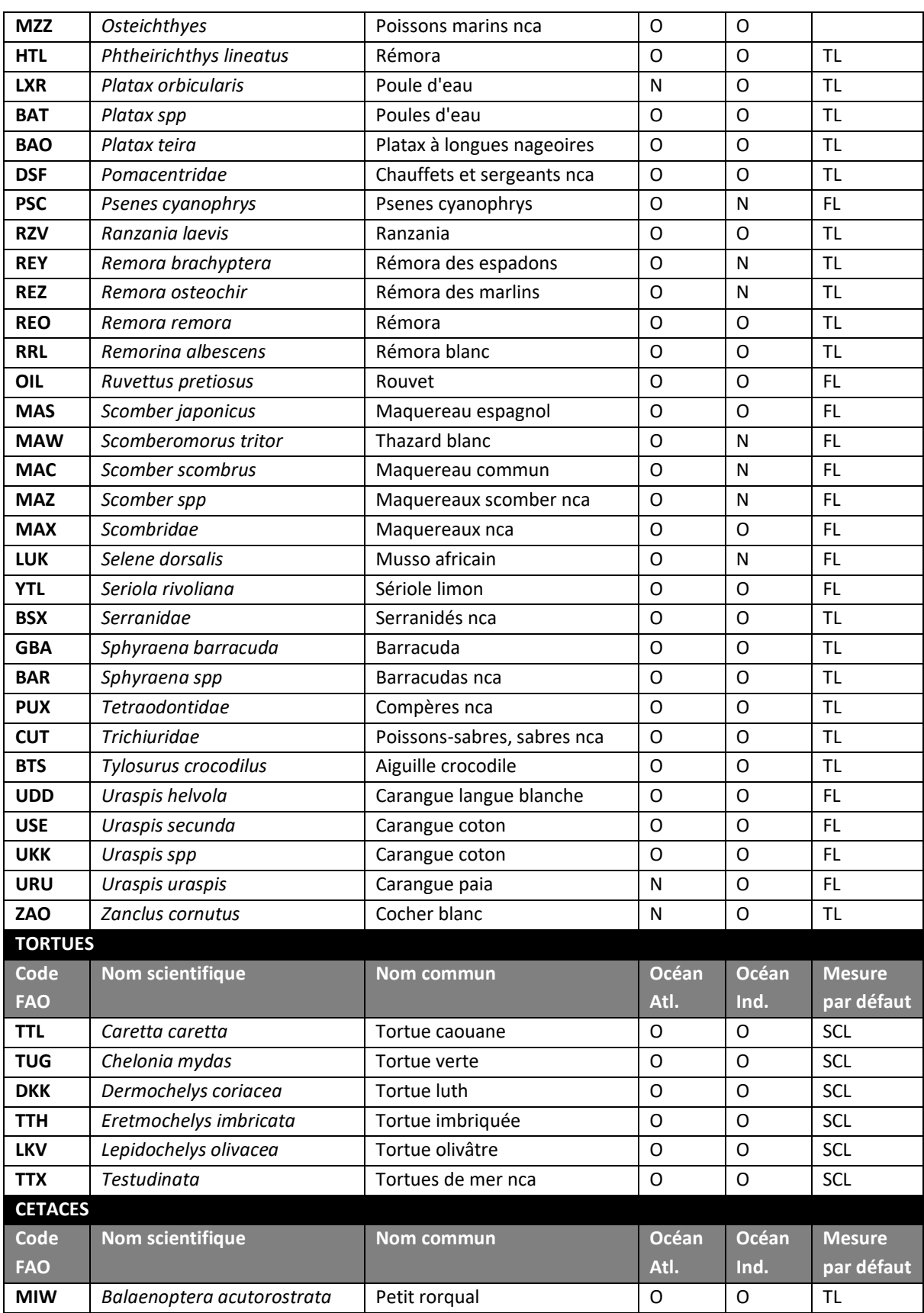

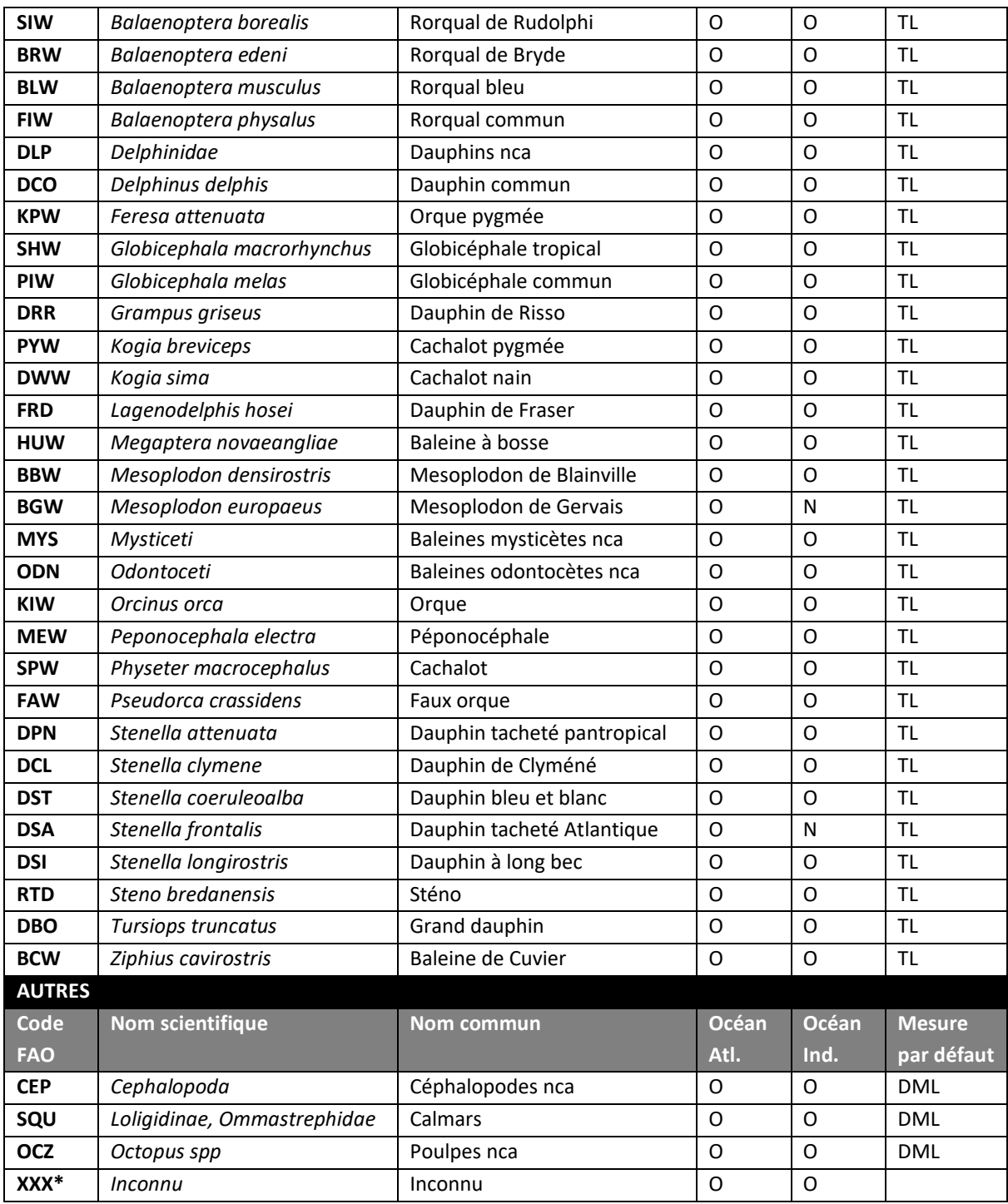

#### **7. UTILISATION DU LOGICIEL DE SAISIE** *ObServe*

x L'utilisation du logiciel *ObServe* est décrite dans un manuel dédié qui vous a été mis à disposition : *Manuel\_Observe\_Utilisateur\_v7.pdf*

#### **8. CONTACTS**

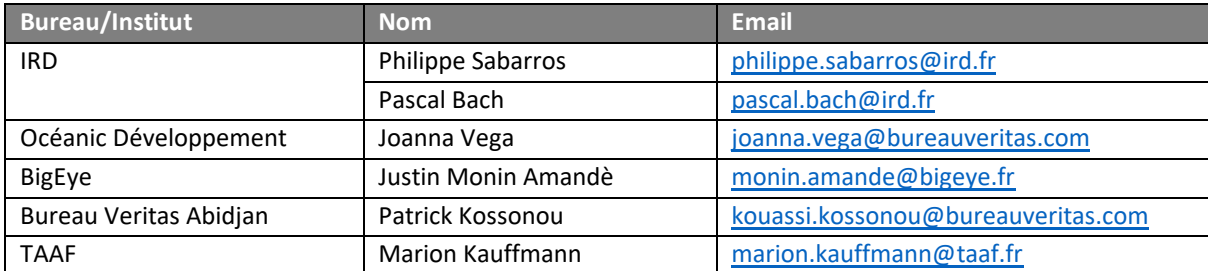

#### ANNEXE I. Liste du matériel fourni à l'observateur

• Lorsque vous vous apprêtez à embarquer, vous devez vérifier que l'on vous a bien mis à disposition le matériel listé ci-dessous.

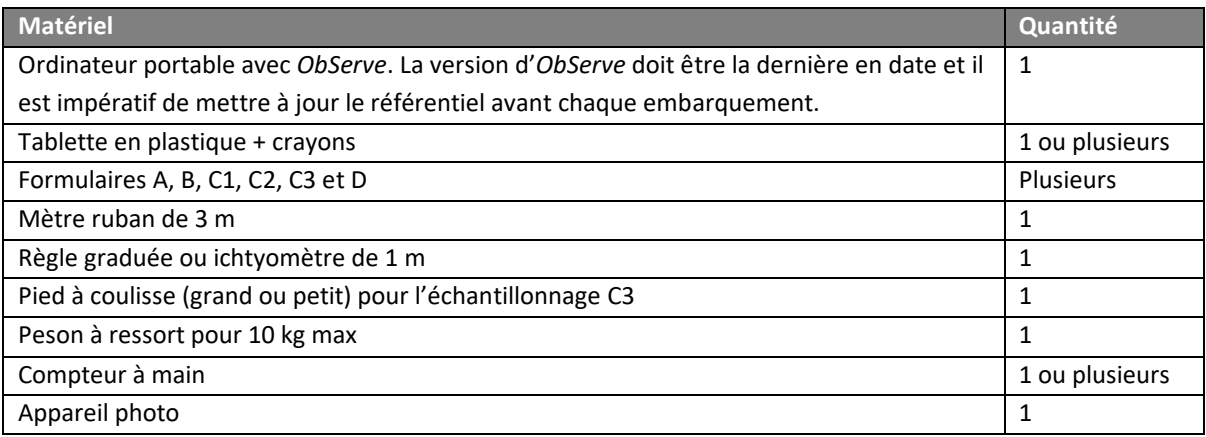

ANNEXE II. Protocole d'échantillonnage "C3" des thons conservés sur les navires SAPMER

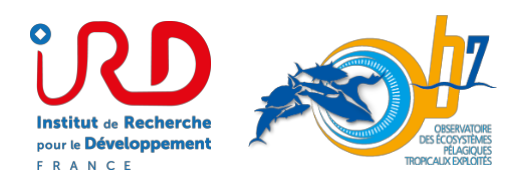

## **PROTOCOLE D'ECHANTILLONNAGE DES THONS CONSERVES SUR LES NAVIRES SAPMER (PROTOCOLE C3)**

*Version 2.2 – Octobre 2020*

#### **Contexte**

Pour des raisons liées au tri et au transfert des thons des cuves à saumure aux cales sèches à bord (« shiftage ») sur les senneurs SAPMER dans l'Océan Indien, les thons qui seraient échantillonnés au débarquement pourraient difficilement être rattachés au coup de pêche à l'origine de leur capture (position et type d'activité). Jusqu'à présent, les corrections des compositions spécifiques des captures et les distributions des tailles des espèces capturées par la flottille française se sont faites sur la seule base des captures des senneurs CFTO. Dans le contexte de la mise en place du quota sur les captures d'albacore (YFT) dans l'Océan Indien, il est important de trouver une solution pour intégrer les captures des navires SAPMER pour la construction des distributions des tailles des espèces et les estimations de la composition spécifique des captures de thons majeurs. Le seul moyen aujourd'hui envisageable pour permettre de résoudre ce problème est la mise à contribution des observateurs sur l'ensemble des senneurs de la flottille SAPMER sachant que le taux de couverture par les observateurs de l'activité de ces senneurs est de 100%.

#### **Méthode de conservation**

Les navires SAPMER sont équipés de huit cuves à saumure et de six cales à congélation à sec à -40°C. Lors d'une calée, le poisson est mis en cuve à saumure pour descendre rapidement en température puis, au bout de quelques heures, souvent la nuit ou le lendemain matin, le poisson est sorti des cuves pour être trié par espèce et catégorie commerciale de taille et stocké à sec dans les cales à -40°C. On appelle cela le « shiftage ». Cette pratique concerne aussi les prises accessoires dont certaines sont conservées à bord.

Les gros individus, albacore (YFT) et patudo (BET) de +10 kg (le poids de 10 kg correspondant à une longueur à la fourche LF d'environ 70 cm), sont munis de garcettes attachées à leur queue. Cinq couleurs de garcettes sont utilisées :

- $\bullet$  Banc libre processable : Vert fluo
- Banc libre non processable : Noir
- Banc objet processable : Jaune fluo
- Banc objet non processable : Rose fluo
- Coup à risque (> 200 t) : Blanc

Les petits individus d'albacore (YFT) et de patudo (BET) de -10 kg et le listao (SKJ) sont séparés des gros individus et placés dans des cales différentes. Il est possible que des petits soient mis dans des cales initialement réservées aux gros individus pour compléter la cale en fin de marée.

Après le « shiftage », il est donc généralement impossible de rattacher des échantillons à un coup de pêche.

#### Cas particulier

Dans le cas où le bateau revient au port avec les cales pleines, le poisson contenu dans les cuves qui n'ont pu être shiftées représente un nombre réduit de coups de pêche (les deux ou trois derniers coups, notamment s'il s'agit de gros coups sur banc libre (env. 100 t). Il est alors primordial de réaliser un échantillonnage sur ces cuves au moment du débarquement. Cet échantillonnage doit suivre le protocole d'échantillonnage au port, plus complet, utilisé classiquement dans le cadre des débarquements et qui sera réalisé par l'équipe des enquêteurs de la SFA actuellement en place.

#### **Préparation de la marée**

#### *Matériel*

Pour réaliser cet échantillonnage dit C3, l'observateur aura besoin de :

- 1 pied à coulisse (idéalement 60 cm, maximum 100 cm)
- 1 planche de mesure (ou ichtyomètre)
- 1 plaquette en PVC
- 2 compteurs à main
- Crayons à papier
- Formulaire C3 (un par calée échantillonnée)

#### *Formation spécifique*

Avant d'embarquer l'observateur devra suivre une courte formation dédiée à la SFA avec le VIA IRD Ob7 ou avec Océanic Développement pour s'assurer de sa capacité à reconnaitre les différences espèces de thons, en particulier faire la distinction entre juvéniles de YFT et de BET, ainsi que pour le remplissage des formulaires.

#### **Équipage SAPMER**

Un membre de l'équipage devra assister l'observateur notamment dans la manipulation des gros individus (н10 kg correspondant à une taille LF > 70 cm) pour rendre possible l'échantillonnage.

#### Protocole d'échantillonnage

#### *Sƚƌaƚégie d͛échanƚillŽnnage générale*

L'échantillonnage des navires SAPMER sera réalisé à bord par les observateurs. Sachant qu'en moyenne 30 coups positifs de pêche sont effectués par mois, il est nécessaire que l'observateur échantillonne 6 coups de pêche par demi-marée, soit environ 20% des calées réalisées.

Il est important que l'observateur se renseigne auprès du patron sur la stratégie de pêche adoptée lors de la marée, en particulier le type de banc ciblé :

- Si la pêche sur banc libre (BL) est prévue, l'observateur fera 4 échantillons sur banc objet (BO) et 2 sur banc libre (BL) ;
- Sinon, les 6 échantillons seront réalisés sur BO.

L'échantillonnage ne concerne que les thons majeurs (albacore YFT, patudo BET, listao SKJ, et plus rarement, germon ALB). Les thons dits mineurs ne seront donc pas échantillonnés par les observateurs dans le cadre de ce protocole.

L'observateur mesurera :

- La longueur LF (longueur mâchoire inférieure fourche caudale) au centimètre inférieur (Figure 1) avec la planche de mesure pour les petits individus de -10 kg (soit une taille LF < 70 cm)
- x La longueur LD1 (longueur mâchoire supérieure base de la 1ère nageoire dorsale) au demi-cm inférieur (Figure 1) avec le pied à coulisse pour les gros individus de +10 kg (soit une taille LF > 70 cm ou  $LD1 > 22$  cm).

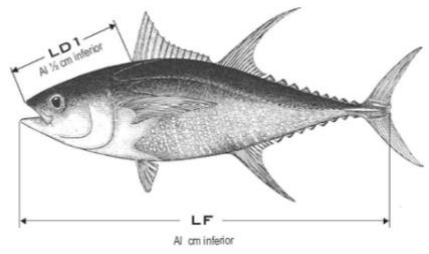

*Figure 1 : Types de mesure*

L'observateur reportera l'ensemble des comptages et mensurations sur le formulaire C3 « Échantillonnage des thons conservés ». Ces données ne doivent pas être saisies dans *Observe*. A la fin de la marée, les formulaires C3 seront retournés au VIA IRD-Ob7 au bureau de l'IRD dans les locaux de la SFA, ou dans le cas où ce ou cette dernière ne serait pas présent, directement à Océanic Développement (au même titre que tous les autres formulaires).

#### Comptage et mensurations par l'observateur au cours du shiftage

Le protocole à suivre varie, selon que la calée soit dite « mélangée », c'est-à-dire constituée d'un mélange des différentes espèces de thons, ou que la calée soit dite « pure », c'est-à-dire constituée d'une seule espèce.

#### Calée mélangée

Dans ce cas, l'échantillonnage est réalisé en 2 étapes distinctes :

*Étape 1 – Comptages :*

L'observateur identifie et compte aléatoirement 200 poissons, toutes espèces confondues, en les différenciant par les catégories espèce/taille suivantes :

- $\bullet$  SKJ
- $\bullet$  YFT -10 kg (LF < 70 cm)
- $\bullet$  YFT +10 kg (LF > 70 cm ou LD1 > 22 cm)
- $\bullet$  BET -10 kg (LF < 70 cm)
- $\bullet$  BET +10 kg (LF > 70 cm ou LD1 > 22 cm)

L'observateur utilisera au choix les compteurs à main ou la plaquette en PVC, ou les deux en même temps.

Le comptage sera effectué en 2 groupes de 100 individus (sauf en cas d'impossibilité), espacé d'un lapse de temps relativement long (minimum 30 min) afin d'éviter un biais dans l'échantillonnage des tailles et des espèces dû à l'effet de stratification lors du salabardage et de la mise en cuve. Entre les 2 comptages, la seconde étape décrite ci-dessous peut être réalisée/commencée.

*Étape 2 – Mesures :*

L'observateur réalise, quand c'est possible, 30 mensurations au sein de chacune des catégories espèce/taille décrites précédemment, de sorte à approcher un nombre total de 150 individus mesurés. Il est important que l'observateur prélève aléatoirement les individus tout en contrôlant que la gamme de mesure soit proche de la distribution des tailles qu'il a observée pendant les comptages, afin que ses mensurations soient représentatives de la capture mise en cuve.

#### Calée pure

Dans ce cas particulier, la première étape de comptage est inutile. L'observateur se contentera de mesurer aléatoirement 150 individus, si possible en 3 groupes de 50 individus.

Remarques pour les deux cas de figure :

- Si une espèce cible (listao SKJ, patudo BET, albacore YFT) a été détectée durant la calée mais n'apparaît pas dans l'échantillonnage (comptage et/ou mensuration), l'observateur le fera apparaître dans les remarques sur le formulaire C3, en précisant de quelle espèce il s'agit.
- Il conviendra d'échantillonner des calées > 20 t, afin d'avoir le temps d'effectuer le comptage et les mesures.
- x Le nombre d'espèces accessoires présentes ne doit pas influencer l'observateur dans son choix de la calée à échantillonner. En cas d'échantillonnage C3, l'observateur réalisera un simple comptage des espèces accessoires rejetées et/ou mises en cuve. Aucune mensuration des espèces accessoires ne lui étant demandée, il se contentera donc d'estimer la taille moyenne des différentes espèces accessoires par exemple à partir de la taille des individus de chaque espèce mesurée la veille. Si un ou deux individus d'une ou d'espèces peu occurrentes sont rencontrées, leur taille individuelle devra cependant être estimée ou mesurée.

#### **Travail après le retour au port**

#### *Saisie AVDTH par le personnel SFA et/ou IRD*

Pour chaque échantillon, saisir dans AVDTH la position de la calée, le mode de pêche et le tonnage associé en considérant la calée comme le contenu d'une cuve unique (mono-calée) et affecter par convention, un n°99z pour le numéro de cuve. Saisir également les individus comptés et mesurés. Attribuer à l'échantillon le code spécifique n°5 « LFD en mer » pour le distinguer de ceux faits à la débarque par l'équipe d'enquêteurs.

#### **Contacts IRD**

Théotime Fily (Seychelles) – [theotime.fily@ird.fr](mailto:theotime.fily@ird.fr) Philippe Sabarros (Sète) – [philippe.sabarros@ird.fr](mailto:philippe.sabarros@ird.fr) Pascal Bach (Sète) – [pascal.bach@ird.fr](mailto:pascal.bach@ird.fr)

**ANNEXE III.1. Formulaire Couverture**

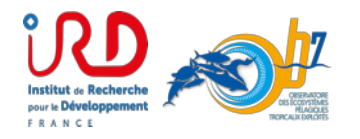

### **Couverture**

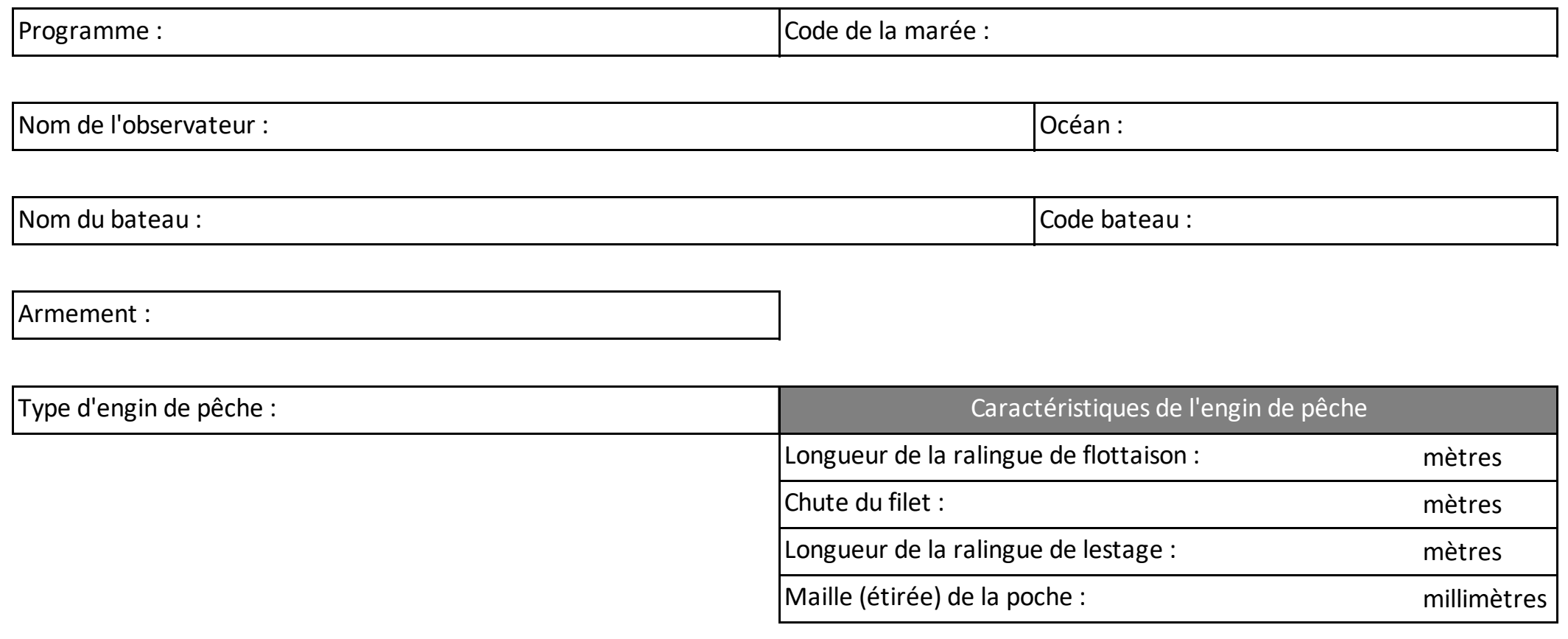

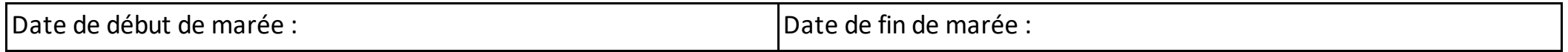

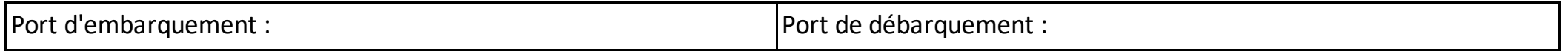

**ANNEXE III.2. Formulaire A : Route et paramètres de l'environnement** 

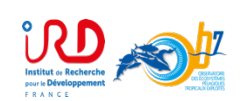

Programme national de collecte des données de base (France)

**Route et paramètres d'environnement**

Version 5.3 / 2019

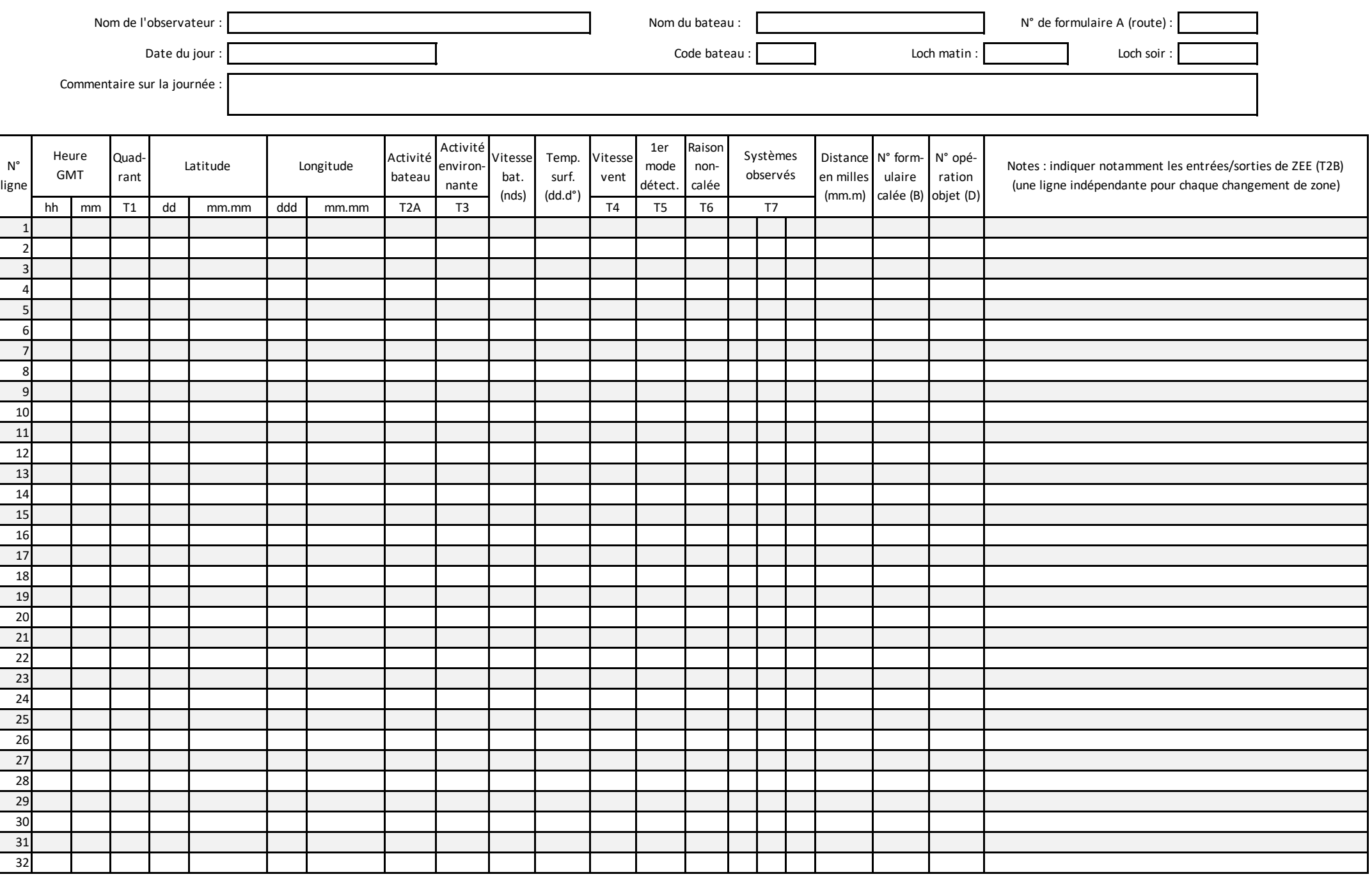

**ANNEXE III.3. Formulaire B : Caractéristiques de la calée**

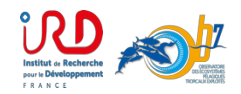

#### **Formulaire B**

**Caractéristiques de la calée**

Version 5.3 / 2019

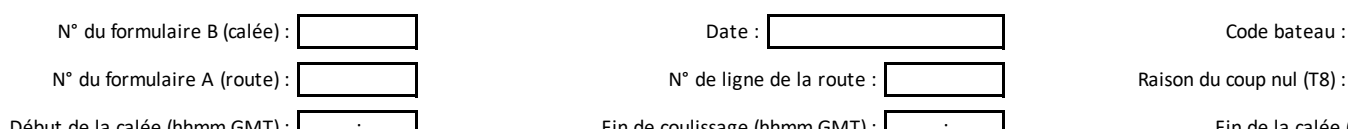

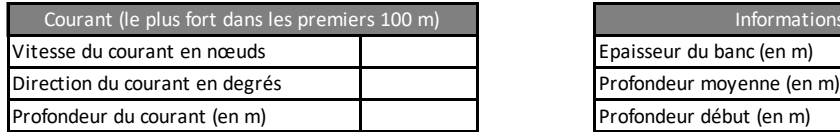

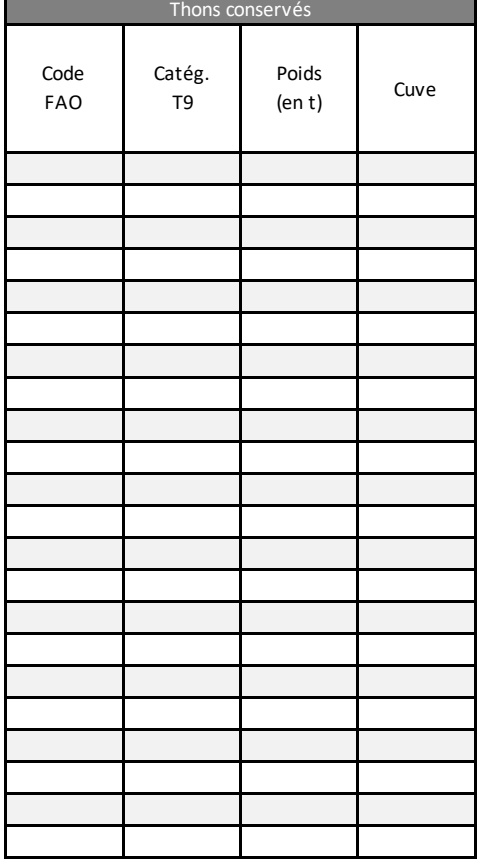

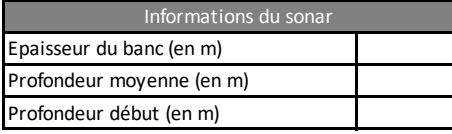

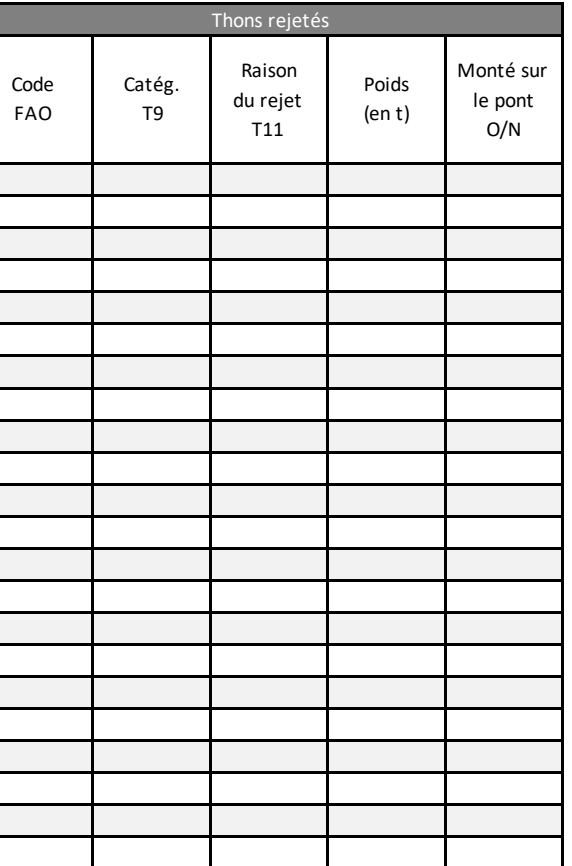

N° du formulaire B (calée) : Nom du supply : Nom du supply : Nom du supply : Nom du supply : Nom du supply : Nom du supply : Début de la calée (hhmm GMT) : : : : : : in de coulissage (hhmm GMT) : [ : : : : : : : Fin de la calée (skiff à bord) (hhmm GMT) : : : :

> Informations du sonar *Si au cours de la calée un nouveau système non repéré lors du remplissage du formulaire A apparaît, pensez à le rajouter dans les systèmes signalés au formulaire A*

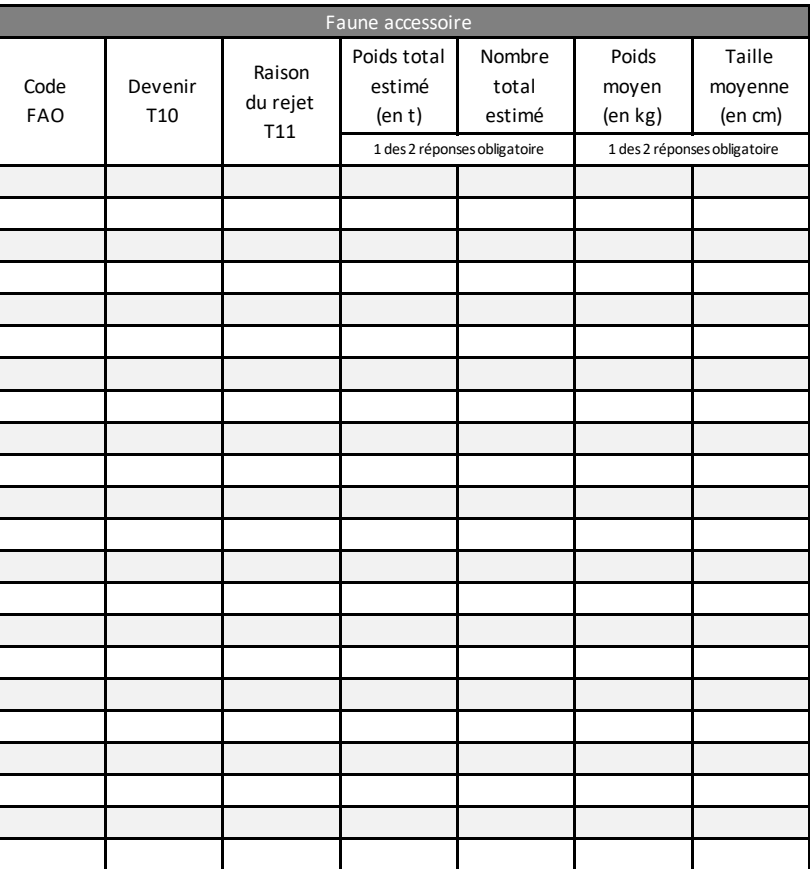

Notes :

**ANNEXE III.4. Formulaire C1 : Échantillonnage des thonidés rejetés**

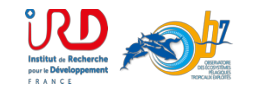

Version 5.2 / 2019

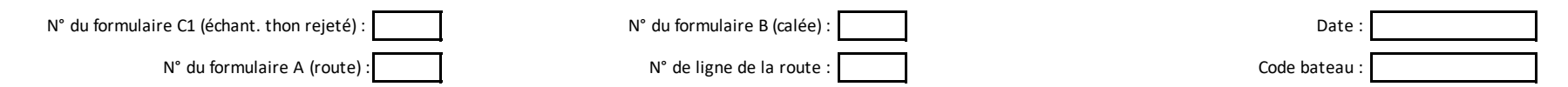

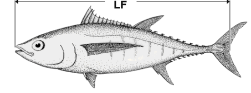

*Dans le tableau ci-dessous, inscrire dans la colonne Taille les chiffres des dizaines en fonction de la distribution des tailles de poisson que vous avez à mesurer (ex: 60, 70, 80), puis reporter les individus mesurés à l'aide de bûchettes que vous grouperez par 5 comme ci-après :*

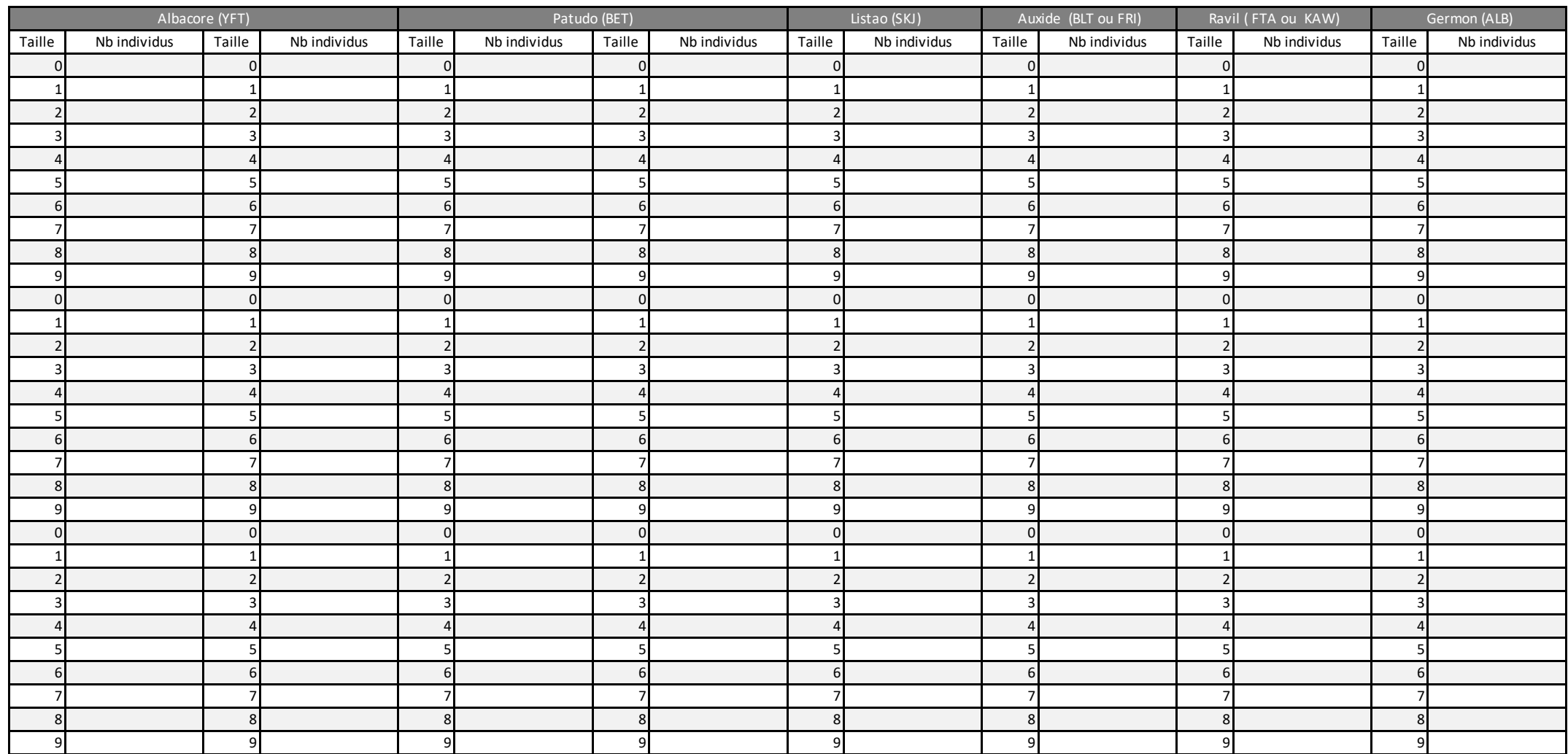

**ANNEXE III.5. Formulaire C2 : Échantillonnage des espèces associées**

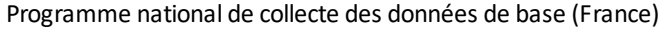

### **Echantillonnage des espèces associées**

Version 5.3 / 2020

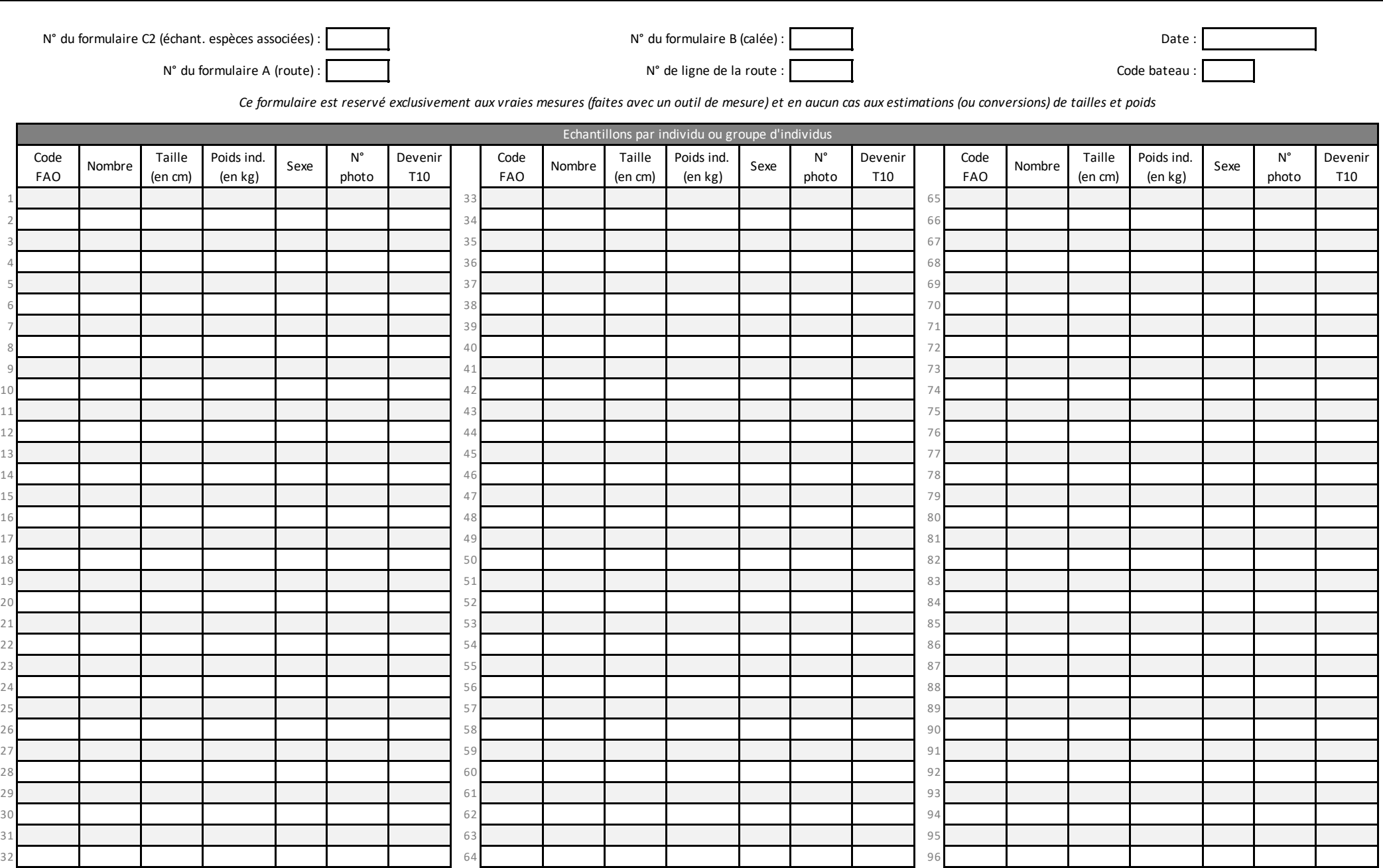

Notes :

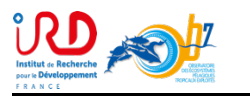

**ANNEXE III.6. Formulaire C3 : Échantillonnage des thons conservés**

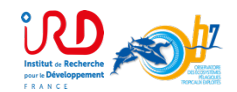

Programme national de collecte des données de base (France) **Formulaire C3 Formulaire C3** 

**Echantillonnage des thons conservés**

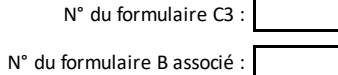

Nom de l'observateur :

Longitude (ddd°mm.mm) : Latitude (ddd°mm.mm) :

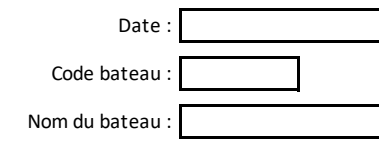

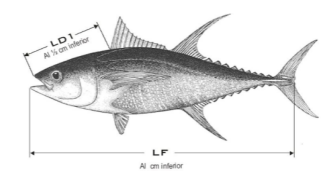

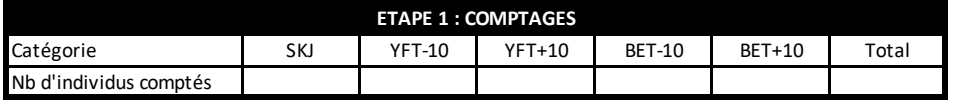

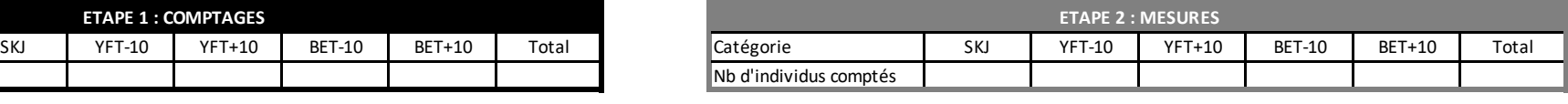

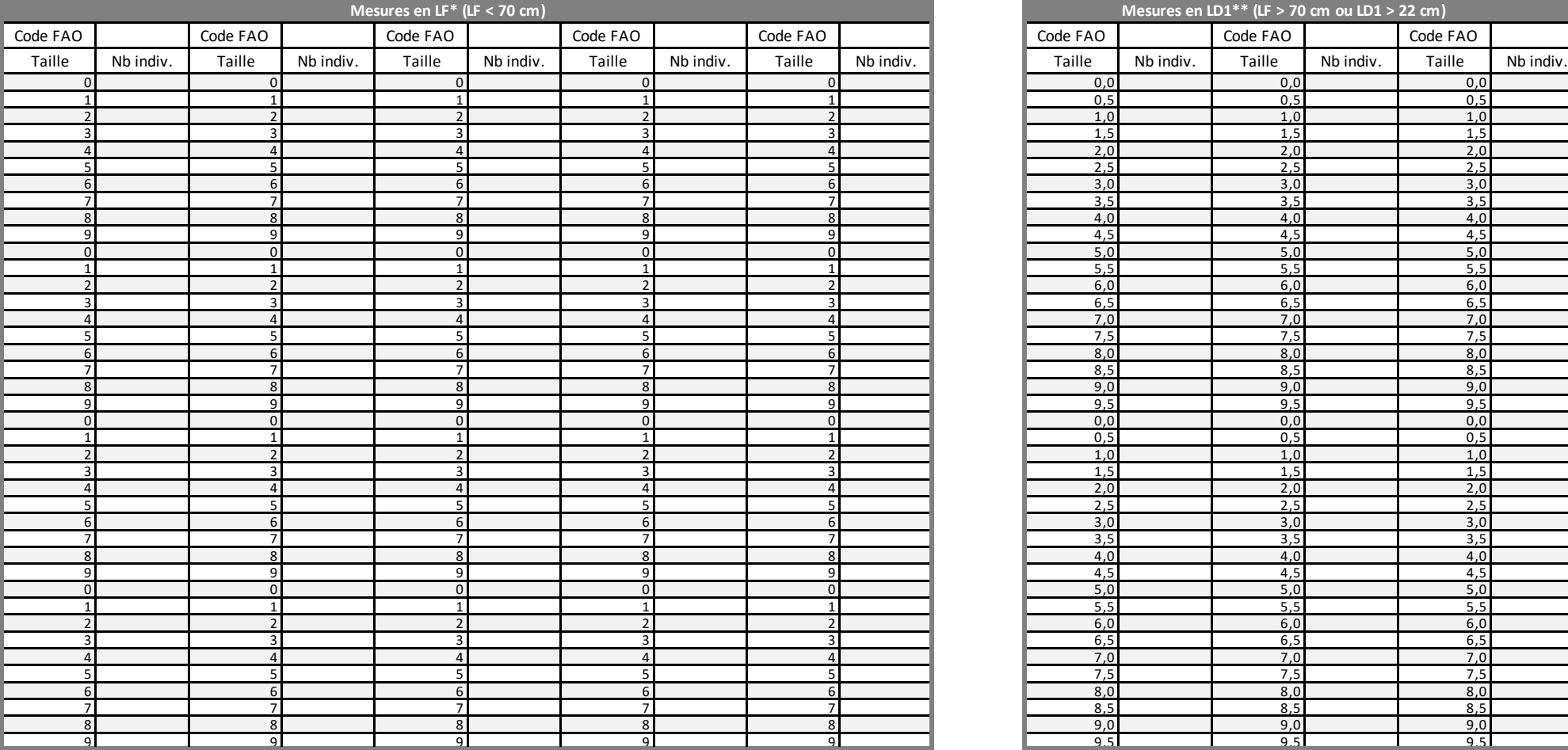

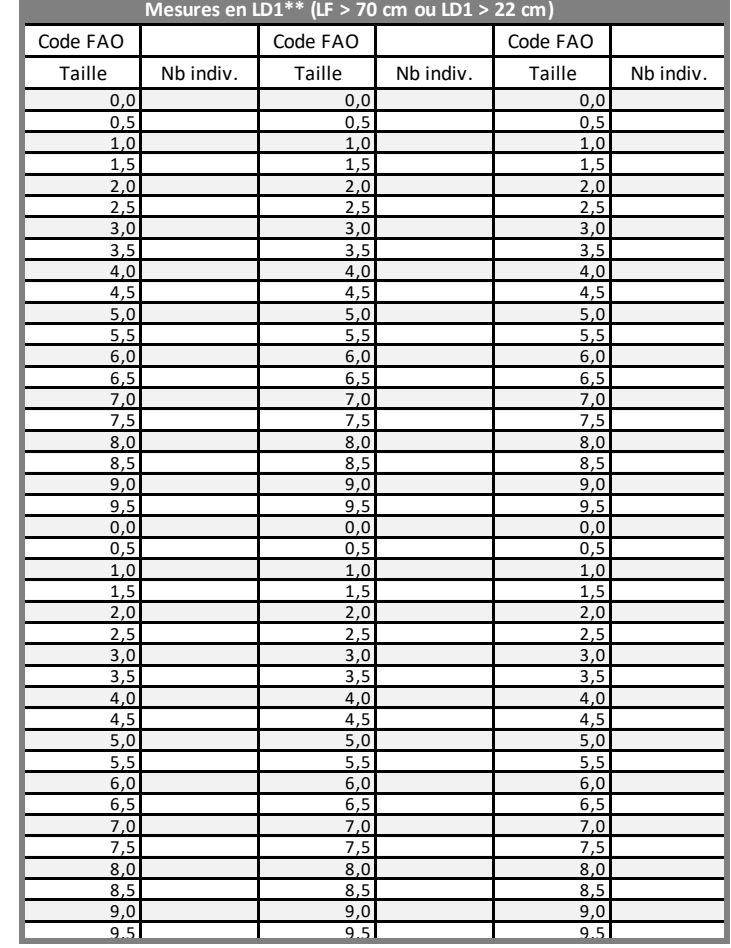

\*à mesurer avec un banc de mesure gradué (ichtyomètre) \*\*à mesurer avec un pied à coulisse

**ANNEXE III.7. Formulaire D : Suivi des objets flottants (FOBs)**

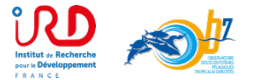

Programme national de collecte de données de base (France) **Suivi des objets flottants (FOBs)** Version 6.6 / 2020 Nom de l'observateur : XXX XXX XXX XXX Nom du bateau : XXX XXX XXX XXX Nom du bateau : XXX N° du formulaire D : XX Code bateau : XXX Objet flottant Faune Balise Description des matériaux\* (T13) présente sur FAD LOG ou autour dans les notes) Autres propriétés (à préciser dans les notes) DFAD NLOG ALOG Type/marque/modèle de balise (T16) du FOB Type/marque/modèle de balise (T16) Type d'opération sur balise (T15) Type d'opération sur objet (T12) Type d'opération sur objet (T12) Type d'opération sur balise (T15) N° du formulaire A (route) d'identification de la balise N° du formulaire A (route) Structure végétale, tiges, bambous<br>Structure métallique ou PVC<br>Tas de paille<br>Arbre, palmier, branche, etc. HALOG N° d'identification de la balise ANLOG FALOG Nationalité de la balise (T17) N° d'opération sur objet Nationalité de la balise (T17) Nom du navire propriétaire N° d'opération sur objet N° de ligne de la route Nom du navire propriétaire N° de ligne de la route Au départ A l'arrivée A l'arrivée Autres propriétés (à préciser Date etc. électroménager, etc. Nombre d'individus Arbre, palmier, branche, etc. Nombre d'individus Bidons, électroménager, etc. Filet, cordage, bouée, etc. Notes Filet, cordage, bouée, etc. Code espèce Statut (T14) Code espèce Statut (T14) Charogne, etc. Charogne, etc. Tas de paille  $\frac{1}{2}$ Bidons,  $1 \mid 1 \mid 2 \mid 18/08/17 \mid \frac{x}{1} \mid 1$ x x 3 26 509789 1 XXX (Exemple déploiement) 2 2 7 19/08/17 2 (Exemple pêche avec transfert) x x 2 44 70964589 4 XXX x x 3 26 508435 1 XXX  $3 \mid 3 \mid 1 \mid 20/08/17 \mid x \mid x \mid$ x x x TUG 1 1 1 26 509874 1 XXX (Exemple simple visite avec présence d'une tortue) 4 3 4 20/08/17 8 (Exemple renforcement d'un tronc avec DCP)  $x \mid \quad \vert \quad \vert$  and  $\vert$  x x | | | x | | | | | | | | | | | | | | 3 | 26 | 509778 | 1 | XXX 5 4 2 21/08/17 1 x x x 3 26 509874 1 XXX DCP BIO 007 (Exemple déploiement DCP expérimental) 6 5 1 22/08/17 2 DCP furtif (Exemple pêche sur radeau furtif et transfert)  $x$  | |  $_2$  |  $\vert x$  | | | | | | |  $x$  | | | | | | | | | | | 2 | 68 | 7096458 | 4 |  $x$ XX x x x 3 26 509874 1 XXX

\*FAD: radeau; DFAD: FAD dérivant; NLOG: objet flottant d'origine naturelle; ANLOG: NLOG d'origine animale; VNLOG: NLOG d'origine végétale; ALOG: objet d'origine anthropique; FALOG: déchets de la pêche; HALOG: déchets autre